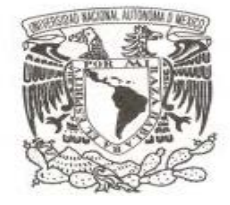

**UNIVERSIDAD NACIONAL AUTÓNOMA**

# **DE MÉXICO FACULTAD DE CIENCIAS**

**DISEÑO DE UN AULA VIRTUAL COMO COMPLEMENTO PARA LA ENSEÑANZA DE TEORÍA DEL RIESGO Y SUS APLICACIONES**

# **REPORTE DE ACTIVIDAD DOCENTE**

**QUE PARA OBTENER EL TÍTULO DE:**

**A C T U A R I O**

**P R E S E N T A :**

**JESÚS ABRAHAM CANTÚ OROZCO**

**TUTOR: ACT. JOSÉ FABIÁN GONZÁLEZ FLORES**

<span id="page-0-0"></span>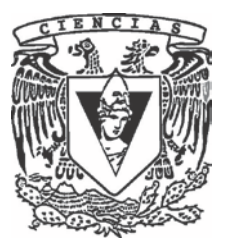

**2011**

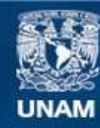

Universidad Nacional Autónoma de México

**UNAM – Dirección General de Bibliotecas Tesis Digitales Restricciones de uso**

#### **DERECHOS RESERVADOS © PROHIBIDA SU REPRODUCCIÓN TOTAL O PARCIAL**

Todo el material contenido en esta tesis esta protegido por la Ley Federal del Derecho de Autor (LFDA) de los Estados Unidos Mexicanos (México).

**Biblioteca Central** 

Dirección General de Bibliotecas de la UNAM

El uso de imágenes, fragmentos de videos, y demás material que sea objeto de protección de los derechos de autor, será exclusivamente para fines educativos e informativos y deberá citar la fuente donde la obtuvo mencionando el autor o autores. Cualquier uso distinto como el lucro, reproducción, edición o modificación, será perseguido y sancionado por el respectivo titular de los Derechos de Autor.

1.- Datos del alumno Cantú Orozco Jesús Abraham 56195124 Universidad Nacional Autónoma de México Facultad de Ciencias Actuaría 300106314 2.- Datos del Tutor Actuario José Fabián González Flores 3.- Sinodal 1 Doctora María Cristina Gutiérrez Delgado 4.- Sinodal 2 Doctora Elisa Viso Gurovich 5.- Sinodal 3 Maestra en Ciencias Emma Lam Osnaya 6.- Sinodal 4 Maestra en Ciencias María Fernanda Sánchez Puig Título Diseño de un aula virtual como complemento para la enseñanza de Teoría del Riesgo y sus aplicaciones 78 páginas

2011

*"Largo es el camino de la enseñanza por medio de teorías; breve y eficaz por medio de ejemplos."* Séneca

iii

## **Agradecimientos**

Primero que nada quiero agradecer a mi madre por darme la vida, apoyarme en todos mis proyectos, ser mi ejemplo a seguir e impulsarme día a día a ser una mejor persona.

Agradezco a la Universidad Nacional Autónoma de México y a todos los académicos que ayudaron a mi formación.

Gracias a Fabián por darme su voto de confianza al otorgarme mi primer ayudantía. Gracias por ser mi mentor y apoyarme en la elaboración de este trabajo, pero principalmente gracias por ser mi amigo.

También quiero agradecer a cada uno de mis sinodales por tomarse el tiempo de revisar mi trabajo y enriquecerlo con sus comentarios y sugerencias. Gracias Dra. Gutiérrez, Dra. Viso. M. en C. Lam y M. en C. Sánchez.

Gracias a Karen por su apoyo en la propuesta temática de Solvencia II.

Gracias a mi familia, la cual ha sido un apoyo en todo momento. Agradezco a mis abuelos y tíos por todas sus lecciones, y principalmente por todo su amor.

Gracias a todos mis compañeros y amigos que pasaron por "este camino" a mi lado, que me apoyaron cuando no entendía algún tema, alguna tarea o algún examen.

Gracias a todos los estudiantes a los que he tenido el honor de asesorar durante mis ayudantías: para ellos es este trabajo.

Por último, pero no por ello menos importante, quiero agradecer a Griselda. Gracias a ella, en muchos sentidos, logré llegar a la meta.

# Índice general

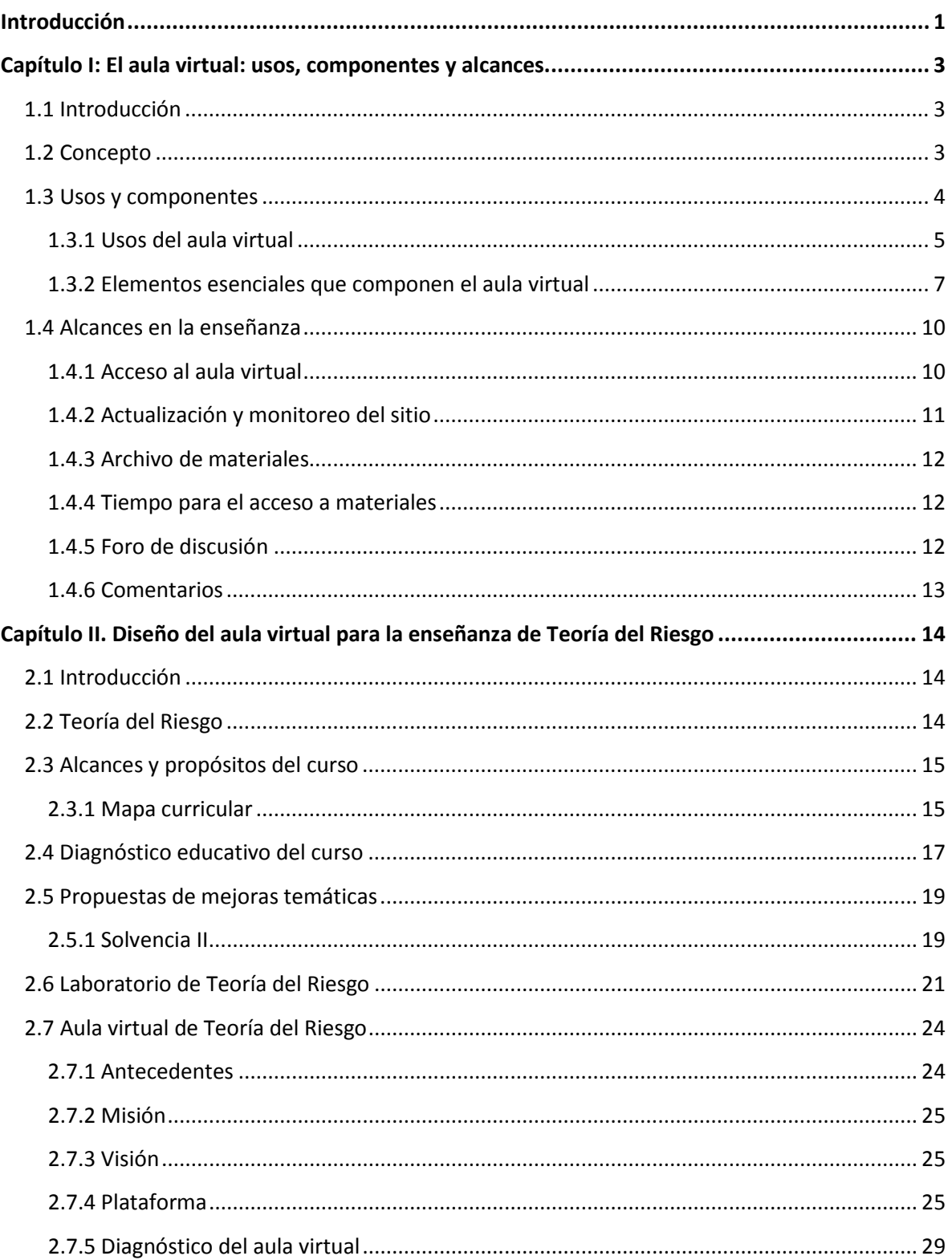

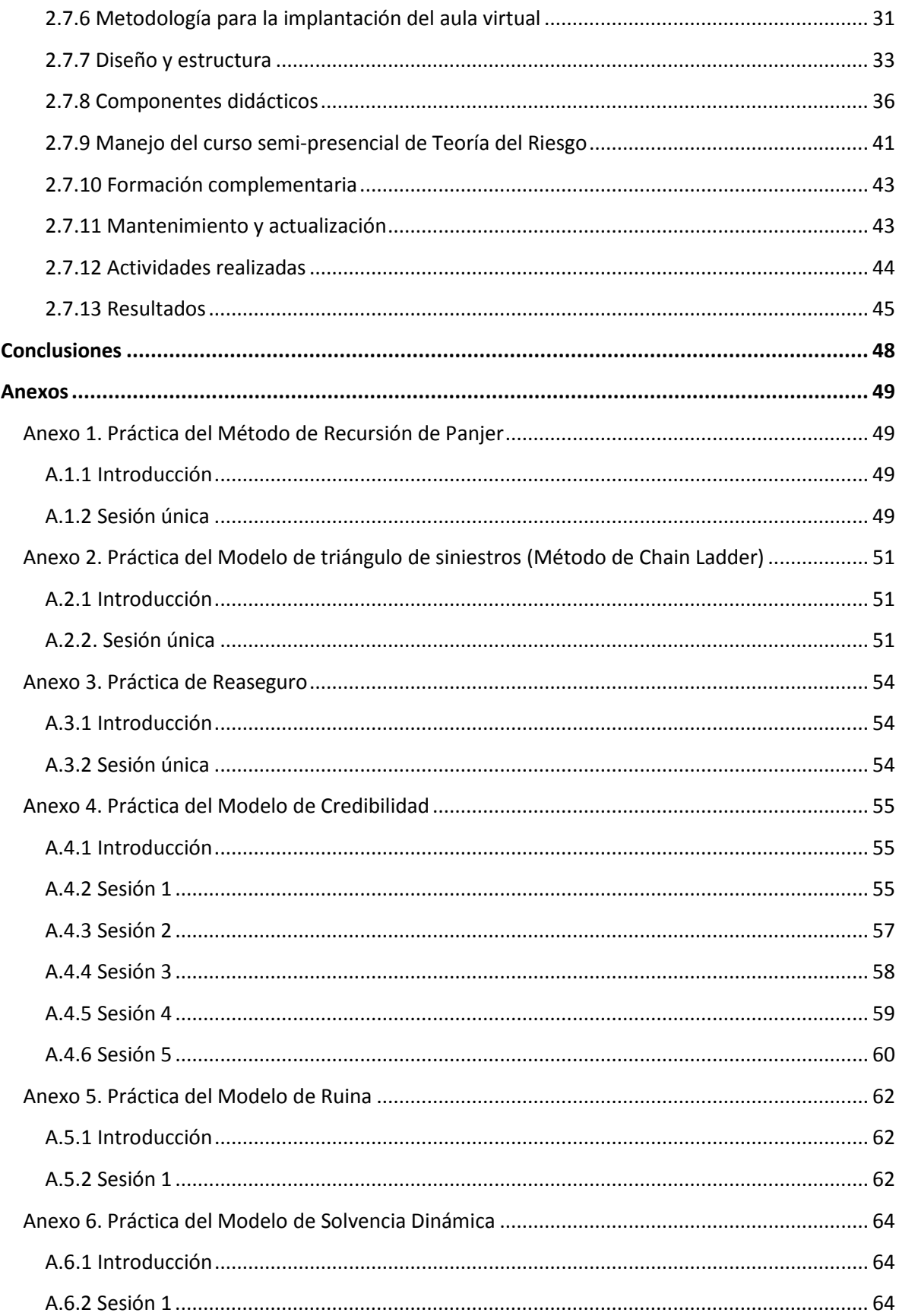

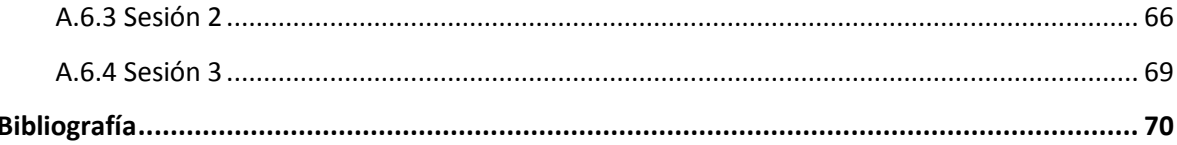

# <span id="page-8-0"></span>Introducción

El objetivo de este reporte de actividad docente es diseñar un aula virtual como apoyo a la enseñanza del curso de Teoría del Riesgo acorde al plan de estudios de la carrera de Actuaría de la Facultad de Ciencias, así como ofrecer diversos recursos para el intercambio y el aprendizaje colaborativo en red, con el propósito de apoyar a los alumnos en el desarrollo de ejercicios y prácticas de laboratorio en un entorno virtual amigable y de fácil acceso a recursos de comunicación y aprendizaje.

Los educadores, siempre en busca de métodos y herramientas que permitan llegar a los estudiantes con efectividad y eficiencia, han encontrado en Internet la forma de acercar al aula novedades, sistemas y elementos que permiten acceder al conocimiento sin implicar trasladarse o contar con nutridos presupuestos para adquirir materiales y ponerlos al alcance de los alumnos. Internet, a través de páginas web, acerca al aula recursos que antes no eran ni soñados, a un costo sumamente accesible. Esta herramienta ofrece interactividad, comunicación, dinamismo en la presentación de contenidos, uso de multimedia, texto y elementos que permiten atender a los usuarios con distintos estilos de aprendizaje, todo en un mismo sitio: la computadora con conexión a la red.

El desarrollo tecnológico que se ha tenido en la última década, así como la amplia penetración que tiene el internet dentro de la vida de las personas, ha permitido que se utilicen nuevas herramientas para la educación. Cada vez son más las instituciones y universidades que implementan aulas virtuales como mecanismo de enseñanza, ya sea como educación a distancia o como complemento a la educación tradicional.

A pesar de que el programa de Actuaría que ofrece la UNAM es un programa en el que se desea que los estudiantes se dediquen de tiempo completo, muchos de ellos, particularmente en los últimos semestres, se ven en la necesidad de trabajar al mismo tiempo que estudian, con lo cual a veces se les dificulta a los alumnos asistir a las clases y estar al corriente con los temas vistos.

La implementación de un aula virtual como complemento al curso de teoría del riesgo permite que los alumnos que tienen dificultades para asistir a clases puedan llevar el curso a distancia, al poder consultar las notas de los temas vistos, las instrucciones de las prácticas de laboratorio, las fechas de entrega de tareas y exámenes, entre otras opciones. De igual forma, permite que los alumnos que sí asisten a las clases pongan atención a lo que se expone en éstas, sin la distracción que, para algunos alumnos, conlleva el tomar apuntes, dado que estos pueden ser consultados en cualquier momento dentro del aula virtual.

En el capítulo I se describirá qué es un aula virtual, las características que debe tener un aula virtual, la importancia que cobra en la época actual debido a los avances tecnológicos, así como los alcances que tiene para la educación la implementación de aulas virtuales en el método de enseñanza.

En el capítulo II se propone la implementación de un aula virtual para el curso de teoría de riesgo como parte integral de la educación del estudiante, basándose en las experiencias adquiridas durante los semestres 2010-2 y 2011-1, en los que se hizo un programa piloto en el que se usaba este recurso.

Es importante señalar que aunque el diseño del aula virtual desarrollado en este trabajo obedece a las necesidades del curso de Teoría de Riesgo, la metodología puede ser aplicada a casi cualquier curso impartido en la licenciatura de Actuaría, realizando los respectivos ajustes de acuerdo a las necesidades de cada curso y profesor.

# <span id="page-10-0"></span>Capítulo I: El aula virtual: usos, componentes y alcances

# <span id="page-10-1"></span>**1.1 Introducción**

La educación actual afronta múltiples retos y uno de ellos es dar respuesta a los profundos cambios sociales, económicos y culturales que se prevén para la llamada "sociedad de la información y el conocimiento", siendo el Internet el que ha generado un enorme interés en todos los ámbitos de la sociedad contemporánea y que, gracias a su creciente uso con fines educativos, se ha convertido en un campo abierto a la reflexión, intercambio de conocimientos e investigación.

La llegada de las aulas virtuales como nueva herramienta permite abrir puertas hacia el futuro tecnológico. Una de estas es la adquisición de información de tipo educativo, permitiendo la combinación de imágenes, videos y sonidos, logrando así una captación sobre temas más completa y comprensible para el usuario, a diferencia de sistemas anteriores que solo poseían la capacidad de presentar la información por medio del texto, y unos pocos con la capacidad de presentar imágenes fijas.

La computadora se ha convertido en un factor importante de la actividad cotidiana. Por ello, es indispensable adaptarse a la vanguardia de la tecnología y, así, desarrollar nuevas aplicaciones que permitan a todos los usuarios de ésta desenvolverse, fácilmente, dentro de sus labores diarias.

# <span id="page-10-2"></span>**1.2 Concepto**

El aula virtual se define como "el empleo de comunicaciones mediadas por computadores para crear un ambiente electrónico semejante a las formas de comunicación que normalmente se producen en el aula convencional". [6]

A través de este entorno el alumno puede acceder y desarrollar una serie de acciones que son propias de un proceso de enseñanza presencial como conversar, leer documentos, realizar ejercicios, formular preguntas al docente, trabajar en equipo, etc. Todo ello de forma simulada sin que medie una interacción física entre docentes y alumnos.

El aula virtual no debe ser solo un mecanismo para la distribución de la información, sino que debe ser un sistema en donde las actividades involucradas en el proceso de

aprendizaje puedan tomar lugar, es decir, deben permitir interactividad, comunicación, aplicación de los conocimientos, evaluación y manejo de la clase.

Las aulas virtuales hoy toman distintas formas y medidas, y hasta son llamadas con distintos nombres. Algunas son sistemas cerrados en los que el usuario tendrá que volcar sus contenidos y limitarse a las opciones que fueron pensadas por los creadores del espacio virtual, para desarrollar su curso. Otras se extienden a lo largo y a lo ancho de la red usando el hipertexto como su mejor aliado para que los alumnos no dejen de visitar o conocer otros recursos en la red relacionados a la clase. [17]

# <span id="page-11-0"></span>**1.3 Usos y componentes**

Las ventajas que representa el uso de un aula virtual respecto a la educación convencional son:

- i. Acceso a los medios y recursos educativos desde cualquier lugar que tenga conexión a Internet.
- ii. Participación del alumno en el desarrollo de las asignaturas en el horario que mejor se adapte a sus necesidades (las 24 horas del día).
- iii. Evita los desplazamientos de los docentes y alumnos, ya que supera los límites del aula.
- iv. Promueve el autoaprendizaje en los estudiantes, permitiéndole a cada uno adaptarse a su modo particular de trabajo.
- v. Propicia un entorno de aprendizaje y trabajos colaborativos.

A su vez, el uso de un aula virtual respecto a la educación convencional puede tener las siguientes desventajas:

- i. La enseñanza no es personalizada ya que es difícil atender de manera particular a cada alumno, por lo que la clase se da de manera general.
- ii. Se reducen el tipo de interacciones sociales que se pueden realizar en las aulas tradicionales.
- iii. Falta de penetración del Internet en los hogares de todos los participantes.
- iv. El hecho de que el alumno asuma la responsabilidad de su propio aprendizaje implica que, si no encuentra una motivación para seguir, o el curso no está bien diseñado, opte por la renuncia.
- v. Existen otras desventajas inherentes a los campos del saber. Este es el caso de la enseñanza de las matemáticas, donde se torna complicado para los alumnos escribir demostraciones u operaciones algebraicas en un ambiente virtual.

## <span id="page-12-0"></span>**1.3.1 Usos del aula virtual**

Los usos que se hacen de las aulas virtuales son como complemento a una clase presencial y como educación a distancia.

#### **1.3.1.1 Como complemento a la clase presencial**

Los sitios *web* son usados por cada clase para poner al alcance de los alumnos el material educativo y enriquecerla con recursos publicados en Internet. También se publican en este espacio programas del curso, horarios e información inherente al curso y se promueve la comunicación fuera de los límites presenciales entre los alumnos y el docente, o entre alumnos. Este sistema permite a los alumnos el acceso a los materiales de cada clase desde cualquier computadora conectada a la red, permitiendo mantener la clase actualizada con las últimas publicaciones docentes y, especialmente, en los casos de clases numerosas, los alumnos logran comunicarse incluso fuera del horario de clase, sin tener que concurrir a clases de consulta, pueden compartir puntos de vista con compañeros de clase, y llevar a cabo trabajos en grupo. También permite que los alumnos decidan si van a guardar las lecturas y contenidos de la clase en un medio físico para leer desde la pantalla de la computadora o si van a imprimirlo.

Este uso del aula virtual como complemento de la clase presencial ha sido en algunos casos el primer paso hacia la modalidad a distancia, ya que se tiene la clase en formato electrónico, siendo este formato más fácil adecuarlo a los materiales que se ofrecen en clases semi-presenciales o remotas.

El uso de este recurso contribuye a optimizar el proceso de enseñanza/aprendizaje presencial, ya que genera un entorno de desarrollo y trabajo colaborativo entre todos los agentes del aprendizaje. Esto permitirá mantener una comunicación eficaz entre alumnos y docentes.

El uso de aulas virtuales como complemento a las clases presenciales permite interactuar entre docentes y estudiantes a través de recursos, y actividades. Los recursos son los contenidos y materiales que el docente pone a disposición de los estudiantes para que complementen el aprendizaje presencial, entre los que están guías de estudio y de trabajo, documentos, hojas de cálculo, presentaciones con audio, vínculos a páginas de Internet, bases de datos, videos y animaciones. Las actividades permiten el trabajo del estudiante de manera individual o en grupo, y estas pueden ir desde la elaboración de tareas, cuestionarios y prácticas, hasta la participación en foros de debate.

#### **1.3.1.2 Como educación a distancia**

En el caso de la educación a distancia el aula virtual toma un papel central ya que será el espacio donde se concentrará el proceso de aprendizaje. Más allá del modo en que se organice la educación a distancia: sea semi-presencial o remota, síncrona o asíncrona, el aula virtual será el medio de intercambio donde la clase tendrá lugar. Es importante que en el diseño o la elección de un sistema o tipo de aula virtual, quede claro qué se espera que los alumnos logren en su aprendizaje a distancia y qué elementos deberá contener esta herramienta para permitir que la experiencia de aprendizaje sea productiva.

En este tipo de esquema de educación, el aprendizaje se convierte únicamente en responsabilidad del estudiante, el cual va a dirigir su aprendizaje ajustándose a sus horarios y actividades, así como a otros motivos que muchas veces no permiten instruirse en un ambiente presencial.

El docente cumple el rol de guía, mediador y facilitador, tendiendo la responsabilidad de integrar en el alumno al deseo para generar su autoaprendizaje.

La educación a distancia se define por su vocación de acercamiento entre instituciones y estudiantes. Es así que supone comunicación, puesta en contacto y acercamiento en varios sentidos, como se enuncian a continuación:

- Acercar la escuela a poblaciones geográficamente alejadas.
- Acercar la escuela a los ámbitos laborales y a sus necesidades particulares de formación.
- Acercar la escuela a las condiciones de vida de poblaciones cuyas características diversas no están consideradas en la escuela como institución convencional: los adultos, las mujeres, los trabajadores, los indígenas, las personas con discapacidad, los profesionales demandantes de actualización, los migrantes, etc.
- Acercar la escuela a problemáticas sociales y profesionales contextualizadas, es decir, partir de una visión de la institución educativa, como la que está lejos de comunidades con problemas específicos a resolver y que requieren que la formación llegue al sitio. Desde este enfoque, no son los estudiantes los distantes a la escuela, sino la distante es la escuela convencional. [2]

## <span id="page-14-0"></span>**1.3.2 Elementos esenciales que componen el aula virtual**

Los elementos que componen un aula virtual provienen de una adaptación del aula tradicional, a la que se agregan adelantos tecnológicos accesibles a la mayoría de los usuarios, y en la que se reemplazarán factores como la comunicación cara a cara, por otros elementos. Básicamente el aula virtual debe contener las herramientas que permitan:

- Distribución de la información.
- Intercambio de ideas y experiencias.
- Aplicación y experimentación de lo aprendido.
- Evaluación de los conocimientos.
- Seguridad y confiabilidad en el sistema.

#### **1.3.2.1 Distribución de la información**

El aula virtual debe permitir la distribución de materiales en línea y paralelamente hacer que estos y otros materiales estén al alcance de los alumnos en formatos estándar para que puedan ser impresos, editados o guardados.

Los contenidos de una clase que se distribuye por Internet deben ser especialmente diseñados para tal fin. Los autores deben adecuar el contenido para un medio donde se integran diferentes posibilidades de interacción de herramientas multimedia y donde la lectura lineal no es la norma. El usuario que lee páginas de Internet no lo hace como la lectura de un libro, sino que es más impaciente, busca títulos, texto enfatizado en negrita, enlaces a otras páginas, imágenes o demostraciones. Si la información en la primera página implica moverse hacia abajo o hacia los lados dentro de la página, porque no cabe en una pantalla, o si las primeras páginas no capturan la atención, es muy probable que el usuario se sienta desilusionado desde el comienzo del curso. Por ello es que uno de los principios fundamentales para la organización del contenido para clases virtuales sea la división de la información en piezas, que permitan a los alumnos recibir información, revisar recursos, realizar actividades, autoevaluarse, compartir experiencias y comunicarse.

Los materiales para la clase que de por sí son extensos deberán ser puestos al alcance del alumno en otros formatos que le permitan guardarlo en su disco para evitar largos periodos de conexión, imprimirlo con claridad para leerlo y sugerir libros de texto que acompañarán al curso.

#### **1.3.2.2 Intercambio de ideas y experiencias**

Recibir los contenidos por medio de Internet es solo parte del proceso, ya que también debe existir un mecanismo que permita la comunicación, la interacción y el intercambio de ideas. Es necesario que el aula virtual tenga previsto un mecanismo de comunicación entre el alumno y el docente, y entre los alumnos entre sí, para garantizar esta interacción. Se debe buscar que los alumnos se sientan involucrados en la clase que están tomando, y acompañados por el docente. El monitoreo de la presencia del alumno en la clase es importante para poder conocer si el alumno visita regularmente las páginas, si participa o si el docente detecta lentitud o ve señales que pueden poner en peligro la continuidad del alumno en el curso.

La interacción se da más fácilmente en cursos que se componen por alumnos que empiezan y terminan al mismo tiempo, porque se pueden diseñar actividades que fomenten la participación y comunicación entre docentes y alumnos.

La comunicación en el aula virtual se realiza de distintas maneras. Una de ellas es el correo electrónico, el cual se ha convertido en un sistema estándar de comunicación para los usuarios de Internet, pero que en los casos de aulas virtuales no siempre es lo más aconsejable ya que es un medio externo a la clase.

En casos de cursos a distancia para grupos que toman la clase al mismo tiempo, o cuando el aula virtual es complemento de una clase presencial, el sistema más usado es el tipo foros de discusión donde los alumnos pueden ver la participación de sus compañeros de clase y el docente puede enriquecer con comentarios a medida que el diálogo progresa. Este método no es externo a la clase como sería el correo electrónico, sino que es parte del aula virtual, se debe acceder como una más de sus opciones. Los mensajes que forman parte del foro de discusión son como las discusiones que se realizan en clase, frente a los alumnos, por lo que enriquecen y contribuyen al desarrollo de los distintos temas. Esto hace que la clase "tome vida" y se extienda más allá de los contenidos previstos por el docente inicialmente. El foro de discusión dentro del aula virtual es fundamental para mantener la interacción, pero necesita ser alentado e introducido a la clase por el docente y reglamentado su uso, de modo que constituya un espacio más dentro del aula, donde la comunicación se realiza con respeto y dentro de los temas previstos.

Algunos cursos a distancia usan también el *chat* o comunicación síncrona para la discusión de clase o para las consultas. Este medio es sumamente valioso por la velocidad en la comunicación y facilidad para discutir temas de la clase. Pero al ser en tiempo real, esto limita a aquellos que no pueden cumplir con horarios determinados. No obstante, existen algunos programas de *chat* que permiten archivar la conversación, con lo que se puede poner el archivo a disposición de la clase para consultas posteriores. Aún con todas estas posibilidades, no todos los cursos que usan aulas virtuales hacen uso del *chat* como actividad de clase, pero sí como herramienta de comunicación para consultas al docente.

El docente o los ayudantes que van a asistir en el dictado de la clase deben publicar y cumplir con horarios para atender el aula virtual y hacerlos conocer para que los alumnos sepan que las comunicaciones serán respondidas dentro de esos términos, porque a veces los alumnos esperan respuestas de sus mensajes de correo electrónico inmediatamente. El mismo trato debe ser dado a los que realizan soporte técnico de las clases, deben figurar nombres y modos de contactarlos y de horarios en que se deben esperar respuestas, a menos que se trate de impedimentos que recaen sobre el progreso en la clase, en cuyo caso la respuesta deberá ser pronta.

#### **1.3.2.3 Aplicación y experimentación de lo aprendido**

La teoría de una clase no es suficiente para decir que el tema ha sido aprendido. Aprendizaje involucra aplicación de los conocimientos, experimentación y demostración. El aula virtual debe ser diseñada de modo que los alumnos tengan la posibilidad de ser expuestos a situaciones similares de práctica del conocimiento, por el solo hecho de experimentar, no para que la experiencia sea objeto de una calificación o examen. En el mundo virtual esto es posible a través de diferentes métodos como ejercitaciones que se autocorrigen al terminar el ejercicio, pruebas cognoscitivas que permiten al alumno comparar su respuesta con la respuesta correcta o sugerida por el docente para que él mismo juzgue su progreso.

#### **1.3.2.4 Evaluación de los conocimientos**

Además de la respuesta inmediata que el alumno logra en la ejercitación, el aula virtual debe proveer un espacio donde el alumno es evaluado en relación a su progreso y a sus logros. Ya sea a través de exámenes en línea, o el uso de algún método que permita medir el avance de los alumnos, es importante comprobar si se logró alcanzar los objetivos de la clase y con qué nivel de éxito en cada caso. El estudiante debe también ser capaz de recibir comentarios acerca de la exactitud de las respuestas obtenidas al final de una unidad, módulo o al final de un curso. Esta evaluación debe estar revestida de la seriedad y privacidad en el trato que cada evaluación requiere. El aula virtual debe proveer el espacio para que los alumnos reciban y/o envíen sus trabajos de investigación al docente y que luego este pueda leer, corregir y devolver por el mismo medio.

#### **1.3.2.5 Seguridad y confiabilidad en el sistema**

Para que la clase se lleve a cabo en el aula virtual bajo condiciones ideales, el docente debe garantizar que antes de comenzar, todos los alumnos deben alcanzar los requisitos básicos para poder participar del curso y asegurar igual acceso a los materiales educativos, brindando distintas opciones para atender los estilos de aprendizaje de los alumnos y sus limitaciones tecnológicas, alentar la comunicación y participación de los alumnos en los foros de discusión o sistemas alternativos de comunicación, mediar para que la comunicación se realice dentro de las reglas de etiqueta y con respeto y consideración, respetar los horarios y fechas publicadas en el calendario de la clase, dar a conocer los cambios a todos los alumnos y mantener coherencia en el modo de comunicación, y ofrecer en la medida de lo posible sesiones adicionales durante el curso para que los alumnos tengan la oportunidad de resolver problemas técnicos relacionados con el dictado del curso que les impidiera continuar, evitando así que la clase se distraiga con conversaciones ligadas a la parte técnica.

# <span id="page-17-0"></span>**1.4 Alcances en la enseñanza**

Los elementos que el docente debe considerar para asegurar el fácil manejo de su clase impartida por Internet son:

- Acceso al aula virtual.
- Actualización y monitoreo del sitio.
- Archivo de materiales.
- Tiempo en el que los materiales estarán en línea para el acceso.
- Foros de discusión y comentarios.
- Comentarios.

## <span id="page-17-1"></span>**1.4.1 Acceso al aula virtual**

El curso puede ser de acceso limitado o abierto. Cuando es de acceso limitado solo a aquellos que se han matriculado en el curso, se debe dejar en claro quién tendrá a cargo la limitación de ese acceso. En algunos casos puede ser la institución o departamento que ofrece el curso, y esto hace que el docente no tenga que preocuparse por el acceso de los alumnos, ya que los que sean admitidos a su clase habrán recibido explicación de cómo acceder al sistema. En otros casos, las instituciones inscriben a los alumnos, pero el docente debe registrarlos en su clase para que la lista de los alumnos aparezca en el aula virtual como lista de alumnos de la clase. En este caso algunos sistemas de aulas virtuales

permiten que los alumnos se "auto-inscriban" en el aula, y solo es tarea del administrador del sistema darles de alta en el sistema. En otros casos, debe ser el administrador o docente quien ingrese la información de cada uno de los alumnos, para que estos figuren en su lista. Esto es un punto a considerar cuando se trata de clases muy numerosas.

También se debe considerar qué tipo de acceso va a tener el docente, y si este acceso le dará ventajas sobre el acceso general de los alumnos.

Los sistemas de aulas virtuales que se ofrecen en el mercado llaman acceso administrativo al que le permite al docente acceder y cargar la información para la clase mediante una página de Internet; toda esta información es almacenada en una base de datos y puesta al alcance del alumno. También los docentes pueden monitorear la asistencia de los alumnos al aula virtual, conocer los resultados de los ejercicios y acceder a los archivos de evaluación que el alumno envía al sistema. Puede también manejar las comunicaciones y agregar, editar o modificar contenidos y actividades.

En los casos de clases abiertas, el acceso no es restringido y el sistema de ejercicios y evaluación es de auto-corrección, lo que hace que la participación del docente se limite a monitorear la asistencia de los alumnos y sirva de recurso en el caso que los alumnos requieran ayuda.

# <span id="page-18-0"></span>**1.4.2 Actualización y monitoreo del sitio**

Los docentes deberán decidir también con qué frecuencia y quién estará a cargo de la actualización de las páginas del curso. También alguien deberá visitar el curso para probar que los enlaces sigan conectando a páginas existentes, y que todos los agregados multimedia sigan funcionando y abriéndose en la página del curso tal como fue planeado.

Si el aula virtual es dinámica, la actualización de páginas tiene que ser posible a través del mismo sistema. En algunos casos, el aula virtual está realizada en html y la única forma de actualizarla será modificando las páginas originales, para lo cual el docente tendrá que conocer cómo hacerlo, o contar con un asistente que lo haga.

No solo hay que considerar una actualización en el contenido, sino también la actualización en el diseño, ya que indica a los usuarios que el aula virtual es un espacio vivo y constantemente revisado.

## <span id="page-19-0"></span>**1.4.3 Archivo de materiales**

El docente debe mantener copias del material presentado en el aula virtual para seguridad. Dependiendo de la duración de la clase, algunos docentes realizan una copia al comienzo, y otras en el transcurso del curso para servir como respaldo ante cualquier problema técnico que se presente.

## <span id="page-19-1"></span>**1.4.4 Tiempo para el acceso a materiales**

Algunos cursos son ofrecidos periódicamente pero los materiales están disponibles para los alumnos ilimitadamente. Otros, sin embargo, cortan la disponibilidad del curso cuando se ha completado el ciclo. Es importante que los alumnos sepan cuánto tiempo tendrán acceso al curso, y también que el docente sea el que decida qué pasará con los materiales de curso una vez completado. Hay sistemas de aulas virtuales que guardan el contenido y este puede ser reciclado para una futura clase usando el mismo sistema, otros advierten al instructor que guarde copias del curso, porque será borrado del sistema al terminar el ciclo. En el caso de cursos publicados en páginas html es más fácil para los docentes guardar el curso o dejarlo disponible para el público, inhabilitando partes del mismo, como sería el área de las comunicaciones o de las evaluaciones. Si el curso permanecerá abierto se debe planificar la actualización periódica del mismo con más énfasis que en el caso de cursos que serán cerrados al terminar el ciclo.

## <span id="page-19-2"></span>**1.4.5 Foro de discusión**

Un foro de discusión es un ámbito virtual creado en el marco de un sitio de Internet, en el cual se reúnen usuarios que deciden intercambiar y debatir ideas sobre un tema en concreto.

Los foros como actividad de aprendizaje permiten desarrollar en los estudiantes habilidades sociales que les permitan cooperar y/o colaborar para el beneficio de la comunidad promoviendo de esta forma que los alumnos asuman un papel activo.

El foro puede ser una actividad de aprendizaje grupal o de equipo. Cuando se diseña como actividad grupal se debe tener claro que es una estrategia de aprendizaje colaborativo, en la que es necesaria la participación individual de cada uno de los participantes para tener resultados exitosos.

El docente deberá reglamentar claramente el comportamiento que debe seguirse dentro del foro, de manera que los debates y discusiones que se lleven a cabo sean de forma respetuosa. De igual forma debe fomentar el uso del foro por parte de los estudiantes,

propiciando que sean ellos mismos quienes se ayuden con sus dudas, pero siempre supervisando que la información dada sea veraz.

Se debe establecer uno o más moderadores para el foro; puede ser el mismo docente, su asistente, o alguien más, y deben supervisar constantemente que el desarrollo de los temas se apegue al reglamento, y que el comportamiento de los participantes sea el adecuado.

Es importante que en el proceso de moderación se establezca solamente con la finalidad de mantener el orden (supervisar el buen comportamiento y verificar que los temas sean expuestos en la zona adecuada) y no como medida de censura a la opinión de los estudiantes.

# <span id="page-20-0"></span>**1.4.6 Comentarios**

En diversos cursos a distancia se ofrece la opción de dejar comentarios y sugerencias sobre el desarrollo del curso, los cuales siempre son de utilidad para la constante mejora del aula virtual, dado que con los comentarios del estudiante sirven de retroalimentación sobre lo que se está haciendo bien y lo que se hace mal.

# <span id="page-21-0"></span>Capítulo II. Diseño del aula virtual para la enseñanza de Teoría del Riesgo

# <span id="page-21-1"></span>**2.1 Introducción**

Ante el rápido avance tecnológico, la educación debe manifestarse claramente y situar la tecnología como un medio eficaz para garantizar el acceso a la información, fortalecer la comunicación e interacción y maximizar la generación de conocimientos dentro del contexto de los pilares de la educación.

Entre los problemas que presenta la Facultad de Ciencias en el ámbito académico, se resaltan por su importancia la deserción y el rezago extremo de los estudiantes. Para disminuir estos factores, la Facultad debe hacer un esfuerzo continuo para crear condiciones curriculares y pedagógicas que permitan a los alumnos concluir satisfactoriamente sus estudios y reducir las tasas de deserción. Es importante resaltar, sin embargo, que existen otros factores fundamentales, ajenos a la Facultad de Ciencias, por los cuales se pueden producir estos problemas, tales como el bajo rendimiento educativo de los estudiantes, las deficiencias en su educación previa, así como su salud.

De acuerdo al *Plan de Trabajo para la Dirección de la Facultad de Ciencias 2010-2014*[1](#page-0-0) la Facultad de Ciencias debe adaptarse al uso de las  $TIC<sup>2</sup>$  $TIC<sup>2</sup>$  $TIC<sup>2</sup>$  en la enseñanza, incorporando en los procesos educativos tanto estrategias semi-presenciales como a distancia. [16]

El curso de Teoría del Riesgo, al ser una materia de octavo semestre, se enfrenta a una alta deserción por parte de sus estudiantes debido a que deben cumplir con compromisos laborales. Es por ello que la implementación de un curso semi-presencial se convierte en una buena estrategia para que los estudiantes puedan acreditar satisfactoriamente la materia.

# <span id="page-21-2"></span>**2.2 Teoría del Riesgo**

<span id="page-21-4"></span>Ante la necesidad de unificar la educación actuarial con el *Syllabus* de la Asociación Internacional de Actuarios (AIA) y cubrir los requisitos establecidos en el Programa AIA

<sup>&</sup>lt;sup>1</sup> Realizado por la Dra. Rosaura Ruiz, directora de la Facultad de Ciencias de la UNAM.

<span id="page-21-3"></span> $2$  Tecnologías de la información y la comunicación.

1998<sup>[3](#page-21-4)</sup>, la UNAM hizo modificaciones en el año 2000 al plan de estudios de actuaría, agregando al mapa curricular, entre otras asignaturas, la denominada Teoría del Riesgo.

Uno de los objetivos primordiales de la Teoría del Riesgo es la elaboración de sistemas que garanticen la solvencia de las entidades aseguradoras, así como el buen cálculo de la suficiencia de las primas.

# <span id="page-22-0"></span>**2.3 Alcances y propósitos del curso**

Debido a los conocimientos previos que deben tenerse para el estudio de la Teoría del Riesgo, la materia está programada para cursarse durante el último semestre de la carrera. Es deseable que antes de cursar esta asignatura los alumnos conozcan el material de los cursos de Probabilidad I y II, Estadística I, II y III, Procesos Estocásticos I y Matemáticas Actuariales del Seguro de Daños.

# <span id="page-22-1"></span>**2.3.1 Mapa curricular**

**Objetivos generales:** Al finalizar el curso el alumno conocerá los fundamentos, técnicas y aplicaciones de la Teoría del Riesgo.

#### **Tema 1. Introducción.**

- 1.1 La naturaleza de la teoría del riesgo.
- 1.2 Problemas analizados por la teoría del riesgo.
- 1.3 Definiciones básicas.

## **Tema 2. Distribución del número y monto de siniestros.**

- 2.1 Modelo individual y modelo colectivo.
- 2.2 El problema de graduación. Algunos métodos de aproximación.
- 2.3 Variación de la propensión al riesgo dentro de un portafolio de seguros.
- 2.4 La distribución del monto de los siniestros. Análisis de algunos métodos.

## **Tema 3. Aplicaciones de la teoría del riesgo.**

- 3.1 El enfoque de cohorte estocástica en el seguro de vida.
- 3.2 Aplicaciones a los fondos de pensión.
- 3.3 Reservas para seguros generales. Método Chain Ladder y método de separación.

<span id="page-22-2"></span>Estableció que para el año 2005 cada estudiante de actuaría debería adquirir ciertos conocimientos mínimos en diez diferentes áreas: matemáticas financieras, probabilidad y estadística matemática, economía, contabilidad, modelos actuariales, métodos estadísticos (entre los que se incluyen modelos de riesgo individual y colectivo, teoría de credibilidad y teoría de ruina), matemáticas actuariales, inversiones y manejo de acciones, principios de gestión actuarial y profesionalismo.

#### **Tema 4. Reaseguro**

4.1 Determinación de los niveles de reaseguro mediante el criterio de utilidad esperada.

4.2 Determinación de los niveles de reaseguro mediante la varianza de las reclamaciones.

4.3 Teorema de De Finetti.

#### **Tema 5. Teoría de la credibilidad.**

- 5.1 Principios de la teoría de la credibilidad.
- 5.2 Enfoque bayesiano de la teoría de la credibilidad.
- 5.3 Aplicaciones a los seguros generales. Descuentos por no reclamo.

#### **Tema 6. Introducción a la teoría de la ruina.**

- 6.1 Definición del problema.
- 6.2 Fórmula de Seal. Ecuaciones funcionales.
- 6.3 El coeficiente de ajuste y la desigualdad de Lundberg.
- 6.4 Probabilidad de supervivencia y pérdida máxima probable.
- 6.5 Tiempo de ruina.
- 6.6 Aplicaciones a los seguros generales.

#### **Tema 7. Análisis estocástico del seguro.**

- 7.1 Modelación del proceso inflacionario en el seguro.
- 7.2 Modelos de inversión. El modelo de Wilkie.
- 7.3 Modelación de siniestros con horizonte temporal amplio.
- 7.4 Principios para el cálculo de primas.
- 7.5 Modelación de gastos, impuestos y dividendos.
- 7.6 Análisis y simulación del proceso de seguro.
- 7.7 El problema de requerimiento de capital.
- 7.8 Evaluación de los límites de retención.

#### **Bibliografía básica:**

- Beard, R. E. et al. Risk Theory. The stochastic basis of insurance. Great Britain, Chapman and Hall, 3rd edition, 1984.
- Daykin, C. D. et al. Practical risk theory for actuaries. Great Britain, Chapman and Hall, 1993.
- Gerber, Hans U. An introduction to mathematical risk theory. USA, Huebner Foundation, 1980.

**Sugerencias didácticas:** Se recomiendan tareas regulares en las cuales el alumno aplique el material visto en clase y esté obligado a revisar diversas fuentes bibliográficas para que amplíe sus conocimientos con diferentes enfoques.

**Forma de evaluación:** Se recomiendan de 3 a 4 exámenes parciales y un examen final, así como la realización de tareas sobre los temas vistos en clase para reforzar los conocimientos teóricos adquiridos.

**Perfil profesiográfico:** Egresado preferentemente de la licenciatura en Actuaría o Matemáticas, con experiencia docente y profesional en el área y conocimientos en el estudio y aplicaciones de la Teoría del Riesgo.

# <span id="page-24-0"></span>**2.4 Diagnóstico educativo del curso**

Con la finalidad de hacer un diagnóstico educativo del curso, se desarrolla un análisis FODA.

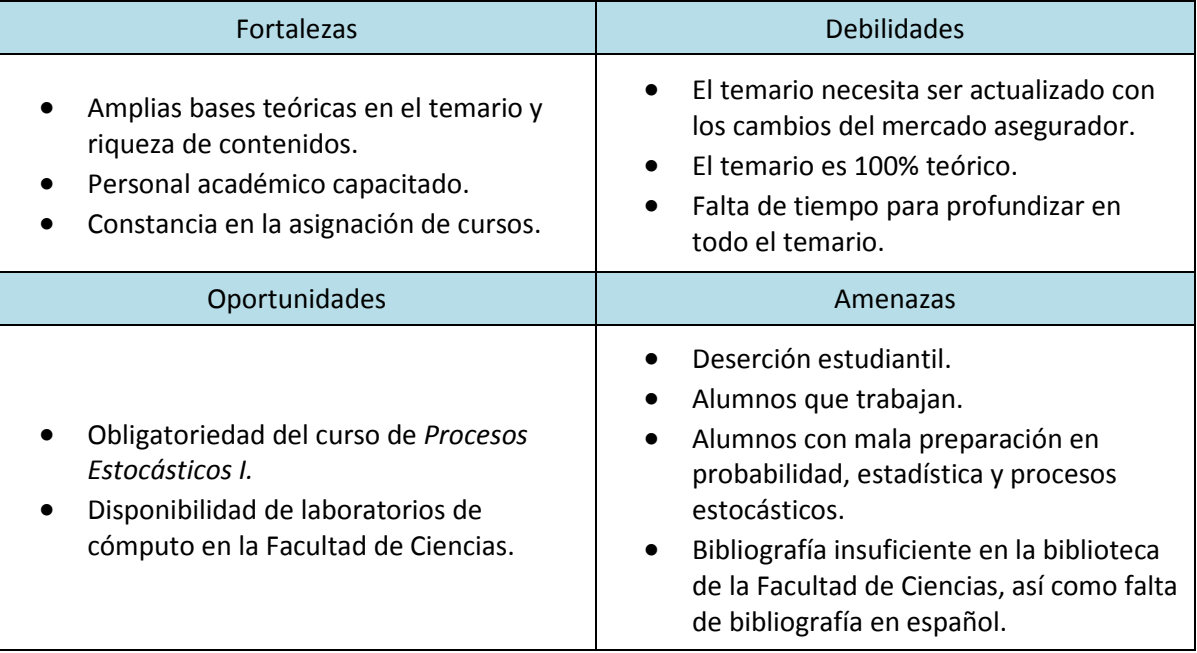

#### **Fortalezas**

El curso de *Teoría del Riesgo* cuenta con un temario que tiene amplias bases teóricas, a su vez que el contenido que se pretende cubrir es basto e interesante.

El personal académico que se asigna para impartir el curso de *Teoría del Riesgo* es por lo general el mismo cada semestre, lo cual permite la especialización de los académicos en la enseñanza de esta materia.

#### **Debilidades**

En los últimos años el mercado asegurador mundial ha presentado diversos cambios, por ejemplo la aplicación del modelo de Solvencia II, el cual ha sido adoptado por el mercado asegurador mexicano. Es necesario actualizar constantemente el temario, de forma que los alumnos se encuentren capacitados en la aplicación de las nuevas metodologías empleadas en el ambiente laboral.

Por otro lado, el temario tiene un enfoque 100% teórico, lo cual hace un poco más complicada la comprensión de ciertos temas para los alumnos. Esto puede resolverse con las ayudantías, en las cuales deben impartirse clases prácticas que ayuden a los alumnos a comprender mejor los temas al aplicarlos en ejemplos reales.

#### **Oportunidades**

A partir de la entrada en vigor del plan de estudios 2006, la materia de *Procesos Estocásticos I* tiene carácter de obligatorio, lo cual permite que dentro del curso de *Teoría del Riesgo* se pueda entrar de lleno a ciertos temas sin la necesidad de enseñar a los alumnos lo que es un proceso estocástico, como se venía haciendo antes de 2006.

De igual forma, es importante aprovechar los espacios que provee la Facultad de Ciencias, tales como los laboratorios de cómputo o las aulas que cuentan con proyector para hacer demostraciones prácticas y ejercicios con los alumnos, de forma que los temas sean más entendibles.

#### **Amenazas**

Una de las mayores amenazas para el curso de Teoría del Riesgo, es que al ser una materia de octavo semestre, muchos alumnos se encuentran haciendo su servicio social o comienzan su trayectoria laboral, por lo que el ausentismo y la deserción al curso es mayor al de otras asignaturas, lo cual se traduce en serias repercusiones en el desempeño académico de los alumnos. Una forma de mitigar los efectos del ausentismo dentro de la educación de los alumnos, es implementando cursos semi-presenciales, de forma que los alumnos puedan consultar las notas del curso, tareas y fechas de examen sin la necesidad de tener que asistir a las clases.

Otra gran amenaza que se presenta en el curso de Teoría del Riesgo, es que muchas veces los alumnos tienen deficiencias en áreas importantes como probabilidad y estadística debido a sus malos hábitos de estudio, lo que obliga a los profesores a hacer repasos de ciertos temas importantes que serán usados para el curso, con lo cual se pierde tiempo del temario a cubrir. Una forma de evitar este problema es desarrollar buenos hábitos de estudio en los alumnos desde los primeros semestres, de forma que el conocimiento que adquieran no lo hagan de forma temporal para acreditar sus materias, sino que sea conocimiento que pueda ser usado a lo largo de todo su desarrollo profesional.

# <span id="page-26-0"></span>**2.5 Propuestas de mejoras temáticas**

El mercado asegurador, como cualquier otro mercado, es un ente en constante evolución. Por tal motivo, es necesario que los temarios de los cursos de Actuaría evolucionen constantemente, incorporando a estos los cambios que se van aplicando en el mercado.

La materia de Teoría del Riesgo no es la excepción y, al estar tan ligada su enseñanza a la solvencia de las entidades aseguradoras, es necesario que acople a su temario las tendencias del sector, entre ellas la más importante es la de Solvencia II.

# <span id="page-26-1"></span>**2.5.1 Solvencia II**

La solvencia no es sólo un factor más involucrado en un mercado, en este caso en el de seguros, sino que es todo un proceso vinculado con las instituciones y con las personas a quienes ofrecen servicios. Mediante la solvencia, una entidad aseguradora demuestra no sólo su capacidad de respuesta a factores de riesgo presentes, sino también futuros; por lo que constituye un elemento vital para mantener la estabilidad económica, al hacer posible el funcionamiento y el movimiento del sector a nivel internacional. Esto se debe, en gran medida, a la naturaleza propia de las prestaciones a las que se compromete quien cubre un riesgo, las cuales están asociadas a situaciones de necesidad del asegurado; razón por la que es natural que quiera minimizarse lo más posible la incapacidad de pago del asegurador. "Una compañía de seguros es solvente si posee suficientes activos para hacerle frente a sus pasivos, los cuales dependen de la variabilidad de riesgos a los que está expuesta". [16]

A raíz de la época de transición y de cambios climáticos, tecnológicos, innovación y desregulación financiera, mayores exigencias, creciente demanda y competencia y creación de nuevos productos; el riesgo se ha convertido en la principal preocupación.

A pesar de la gran solidez y resistencia que el mercado ha mostrado ante crisis recientes, la mayoría de las instituciones europeas constataron un detrimento de la solvencia del seguro, lo que confirmó la urgencia de la implementación de una nueva directiva, denominada *Solvencia II*. Ésta constituye un macroproyecto que fue creado en el seno de la Unión Europea, con base en el modelo *Basilea II*, que está dirigido a mejorar la seguridad en el sistema bancario, pero con respecto al sistema asegurador. Sus principales objetivos son:

- 1. Protección de los asegurados.
- 2. Establecimiento de unas exigencias de capital más acordes con los riesgos soportados.
- 3. Establecimiento de principios, no de normas.

El planteamiento del cual parte consiste en lo siguiente: posibilitar/exigir que cada empresa conozca, en concreto, cuál es su posicionamiento frente a los distintos riesgos que está asumiendo; cuál es su nivel de gestión de los mismos; cuál es la incidencia de sus estrategias y líneas de negocio; y, como consecuencia de todo ello, poder determinar la cuantía de recursos propios que necesita.

Actualmente, *Solvencia II* es una realidad en Europa, aunque aún se están haciendo estudios cuantitativos y algunos ajustes faltantes. Sin embargo, este sistema también lo han empezado a adoptar diversos países, con el fin de mantener, perpetuar y fortalecer el dinamismo que ha mostrado el sector en los últimos años y de lograr una mayor penetración de esta actividad en la economía. México es uno de los casos más representativos.

Una de las metodologías utilizadas para el análisis y la medición de la solvencia, es la de *Teoría del Riesgo Colectivo*, la cual se centra en la hipótesis de que los siniestros pueden ser modelados mediante una variable aleatoria, representada como la suma de un número aleatorio de variables aleatorias, independientes e idénticamente distribuidas.

La necesidad de usar modelos de teoría de riesgo y su excelente aplicabilidad en las carteras de las aseguradoras, parte de la estimación correcta de la prima de riesgo para que esta sea suficiente, así como de garantizar la solvencia de las reservas. El esquema elemental se conforma por el principio de equilibrio que debe existir entre la solvencia de las reservas (para hacerle frente a las obligaciones adquiridas, con lo que se introducen los conceptos de *solvencia estática* y *solvencia dinámica*), los ingresos de la entidad (los cuales están en función de las primas, que dependen de la esperanza de la siniestralidad de una cartera) y la variable aleatoria que representa el riesgo: la siniestralidad (con un análisis tanto a "priori" como a "posteriori").

Los desarrollos de Solvencia II avanzan hacia la consecución de niveles que eviten el riesgo de ruina o quiebra. En este contexto, el requerimiento de capital de solvencia que una compañía necesita para limitar la probabilidad de ruina al 0.5% en un año, abarca los recursos patrimoniales suficientes para respaldar (con alto grado de certidumbre) los riesgos y las responsabilidades asumidas. Éste refleja el verdadero perfil de riesgo de la institución, promueve el desarrollo de políticas adecuadas para la selección y suscripción de riesgos, y busca la determinación de los supuestos y de los recursos patrimoniales a salvaguardar para hacer frente a situaciones de carácter excepcional que pongan en riesgo la solvencia de la institución. [18]

Es por ello, que para mantener la actualización constante del curso, así como para procurar que el alumnado sea aún más competente y esté a la vanguardia de los acontecimientos que suceden en torno al sector, es fundamental introducirlo en materia de Solvencia II e interesarlo más adelante por su estudio con mayor profundidad.

# <span id="page-28-0"></span>**2.6 Laboratorio de Teoría del Riesgo**

El laboratorio de Teoría del Riesgo tiene como objetivo que los estudiantes puedan comprender, de forma práctica, los conceptos que se desarrollan a lo largo del curso, de manera que no queden solamente como conceptos abstractos, sino que comprendan las aplicaciones de estos con ejemplos reales.

En el laboratorio de Teoría del Riesgo se aplican, hasta ahora, los modelos de Panjer, Chain Ladder, Reaseguro, Teoría de Credibilidad, Teoría de Ruina y Solvencia Dinámica, de forma que los estudiantes apliquen los conocimientos adquiridos en estos temas usando bases de datos reales del sector asegurador.

El desarrollo de las prácticas del laboratorio se muestra a continuación $4$ :

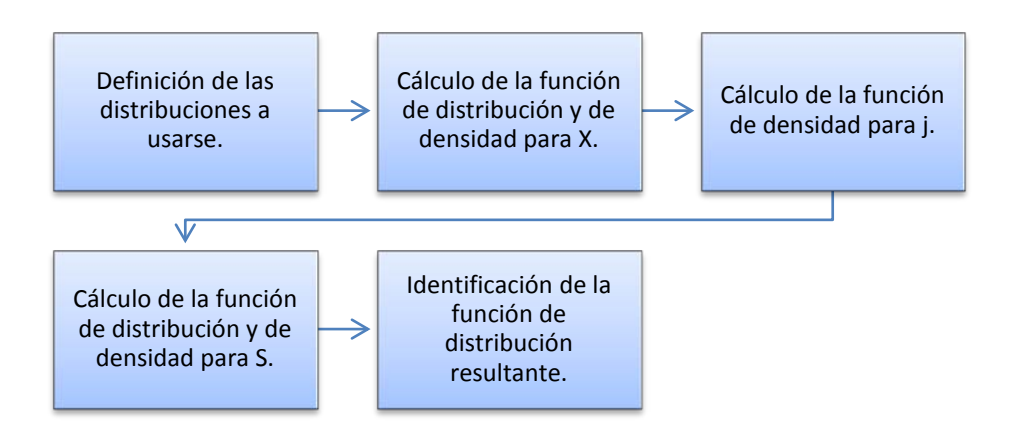

**Práctica 1: Método de Recursión de Panjer**

<span id="page-28-1"></span>Las prácticas a detalle se encuentran en el Anexo.

#### **Práctica 2: Modelo de triángulo de siniestros (Método de Chain Ladder)**

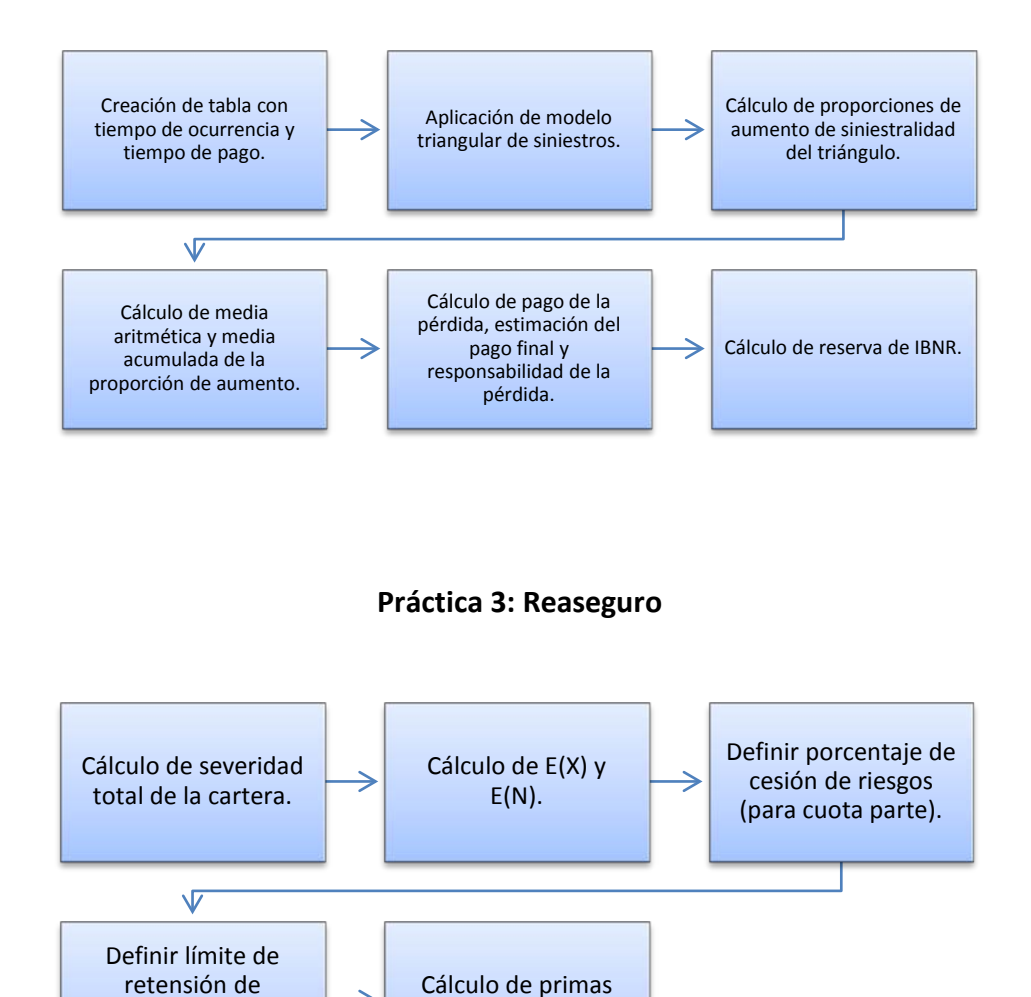

para reaseguro.

⋺

siniestros (para pérdidas en exceso).

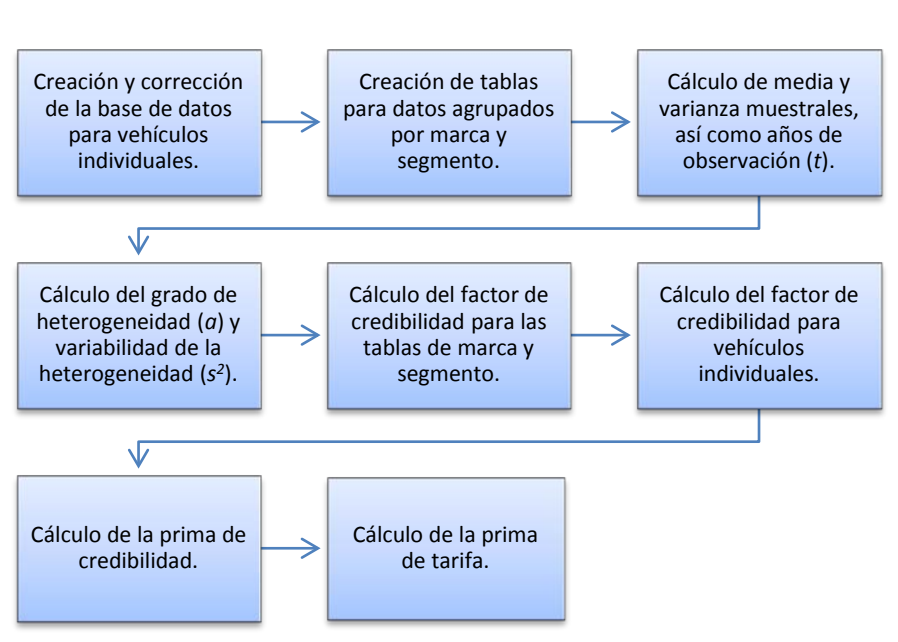

#### **Práctica 4: Modelo de Credibilidad**

**Práctica 5: Modelo de Ruina**

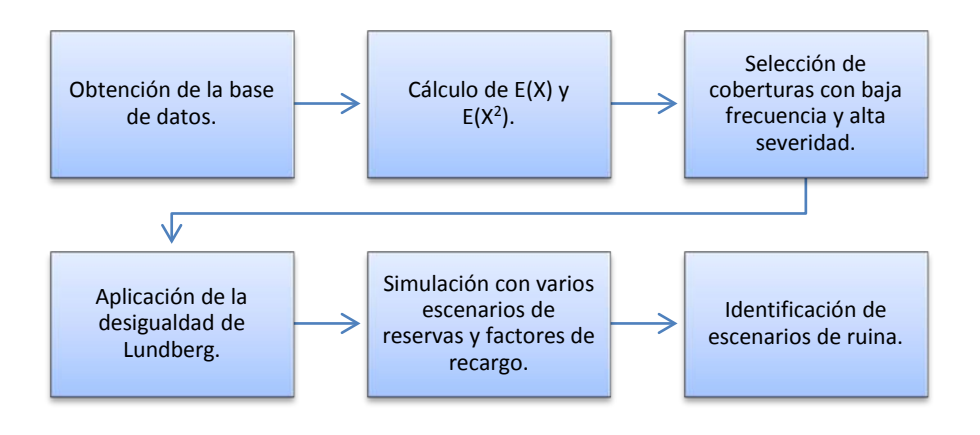

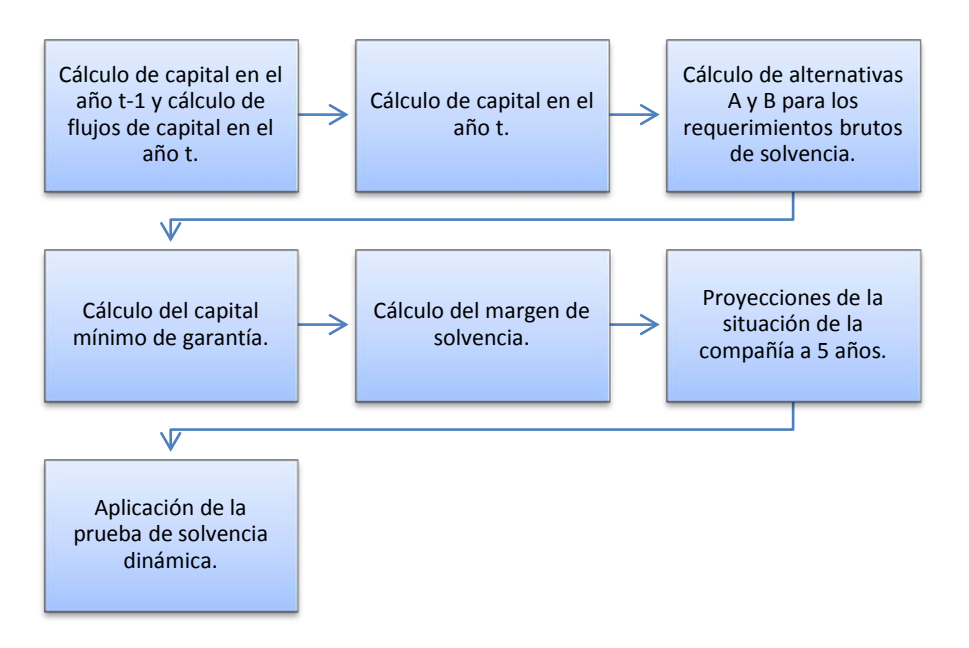

#### **Práctica 6: Modelo de solvencia dinámica**

## <span id="page-31-0"></span>**2.7 Aula virtual de Teoría del Riesgo**

#### <span id="page-31-1"></span>**2.7.1 Antecedentes**

Desde el semestre 2007-II<sup>[5](#page-28-1)</sup>, se ha tomado la decisión de combinar las clases teóricas con clases prácticas de laboratorio, de forma que los alumnos puedan tener una mayor comprensión de la aplicación de los temas vistos.

Debido a que dicho curso se imparte en el turno vespertino, con horario prácticamente nocturno, es muy común que los alumnos que se inscriben en él, desempeñen actividades laborales junto con sus estudios, por lo que en muchas ocasiones se les complica asistir a las clases, afectando de forma significativa su desempeño durante el curso así como su calificación final.

En apoyo a este tipo de casos, durante el semestre 2010-I se implementó un sistema en el que se mandaban a los alumnos las notas del curso por correo electrónico, de forma que pudieran estar al corriente de lo que sucedía. Dicho sistema contó con la deficiencia de que muchas veces los alumnos reportaban que los correos no les llegaban. El porcentaje de aprobación del curso este semestre fue del 49%.

<sup>&</sup>lt;sup>5</sup> Impartido por el Act. Fabián González Flores.

De forma piloto, en el semestre 2010-II, se creó un sitio para el curso utilizando la plataforma de *google sites*, en el cual se les fue poniendo las notas del curso, las tareas, fechas de entregas de tareas y exámenes, así como sus calificaciones. La implementación de la página propició que alumnos a los cuales les era imposible asistir a las clases les fuese posible acreditar el curso, inclusive con buena calificación en algunos casos. De igual forma, los alumnos que sí asistían a las clases externaron que el tener disponibles las notas les permitían poner mayor atención a las clases al no tener que tomar apuntes durante la exposición de estas. El porcentaje de aprobación este semestre fue del 72%.

Para el semestre 2011-I nuevamente se implementó el mismo sistema con los mismos buenos resultados, teniendo un porcentaje de aprobación del 73%.

Después de analizar las mejoras que se podían hacer a esta metodología del curso, se llegó a la conclusión de que la plataforma de *google sites* cuenta con la gran deficiencia de que no permite que haya una interacción directa entre los alumnos y profesores, así como entre los alumnos, con lo cual la comunicación a distancia se encontraba limitada al correo electrónico. Para corregir este problema, se establece el proyecto de crear un aula virtual para el curso, la cual no sea solamente una forma de distribución de la información (como fue en los semestres anteriores), sino que se enriqueciera con la participación e interacción de los estudiantes.

## <span id="page-32-0"></span>**2.7.2 Misión**

Facilitar y complementar la modalidad presencial del curso de Teoría del Riesgo a través de actividades de aprendizaje, interacción y búsqueda de información; así como dar cobertura a las necesidades de docencia interactiva y potenciar el uso de las nuevas tecnologías de información como parte activa del proceso de enseñanza/aprendizaje.

## <span id="page-32-1"></span>**2.7.3 Visión**

Servir como programa piloto para incentivar la adopción de aulas virtuales dentro de los cursos ofrecidos por la Facultad de Ciencias de la UNAM como complemento a las clases presenciales, e incluso como sustituto a estas.

## <span id="page-32-2"></span>**2.7.4 Plataforma**

Para el desarrollo del aula virtual se utilizó la plataforma *Moodle*, debido a que cuenta con las siguientes características:

- *Moodle* es gratuito.
- Se desarrolla bajo licencia GPL, es decir que se tiene el código fuente y con los conocimientos necesarios puede personalizarse tanto como se requiera para que se adapte a las necesidades propias de su organización, institución o empresa.
- Además de la plataforma base, se pueden instalar módulos, bloques y temas adicionales que permiten robustecer más aún la plataforma.
- Personas de todas partes del mundo constantemente le están realizando mejoras y desarrollando nuevos módulos, bloques y temas que se pueden usar sin costo alguno.
- No cuesta mucho trabajo habituarse a la plataforma, es fácil de usar por los alumnos y fácil de administrar por los responsables del sitio.

Además de las características anteriores, la elección de la plataforma *Moodle* obedece a que cuenta con una gran variedad de opciones, una extensa documentación, una gran comunidad que apoya para su uso e implantación, además de que puede ser montada en cualquier tipo de servidor.

Para poder implementar la plataforma *Moodle* es necesario contar con un servidor en el cual hospedarla, así como tener registrado un dominio por medio del cual se pueda acceder a ella.

Una vez instalada la plataforma en un servidor y configurada para su uso, se pueden crear tantos cursos como se deseen dentro de la misma aula virtual, con lo que se presta para que cada curso presencial que se imparte dentro de la facultad pudiese tener su curso virtual dentro del mismo espacio.

*Moodle* es una plataforma que permite asignar roles a los usuarios (administrador, profesor, estudiante, etc.). El administrador de la plataforma puede registrar manualmente a sus usuarios o habilitar una opción de autoregistro (recomendada), de tal forma que cada usuario pueda realizar su registro en cuanto visita el sitio del aula virtual.

## **2.7.4.1 Comparativo con otras plataformas de código libre**

Entre los sistemas de gestión de aprendizaje se pueden encontrar diversas plataformas de código libre, cada una con sus ventajas y desventajas.

Los sistemas de gestión de aprendizaje de código libre más conocidos son:

- ATutor
- Claroline
- Dokeos
- .LRN
- Moodle
- Sakai

A continuación se muestra una tabla comparativa de las principales características de las plataformas antes mencionadas:

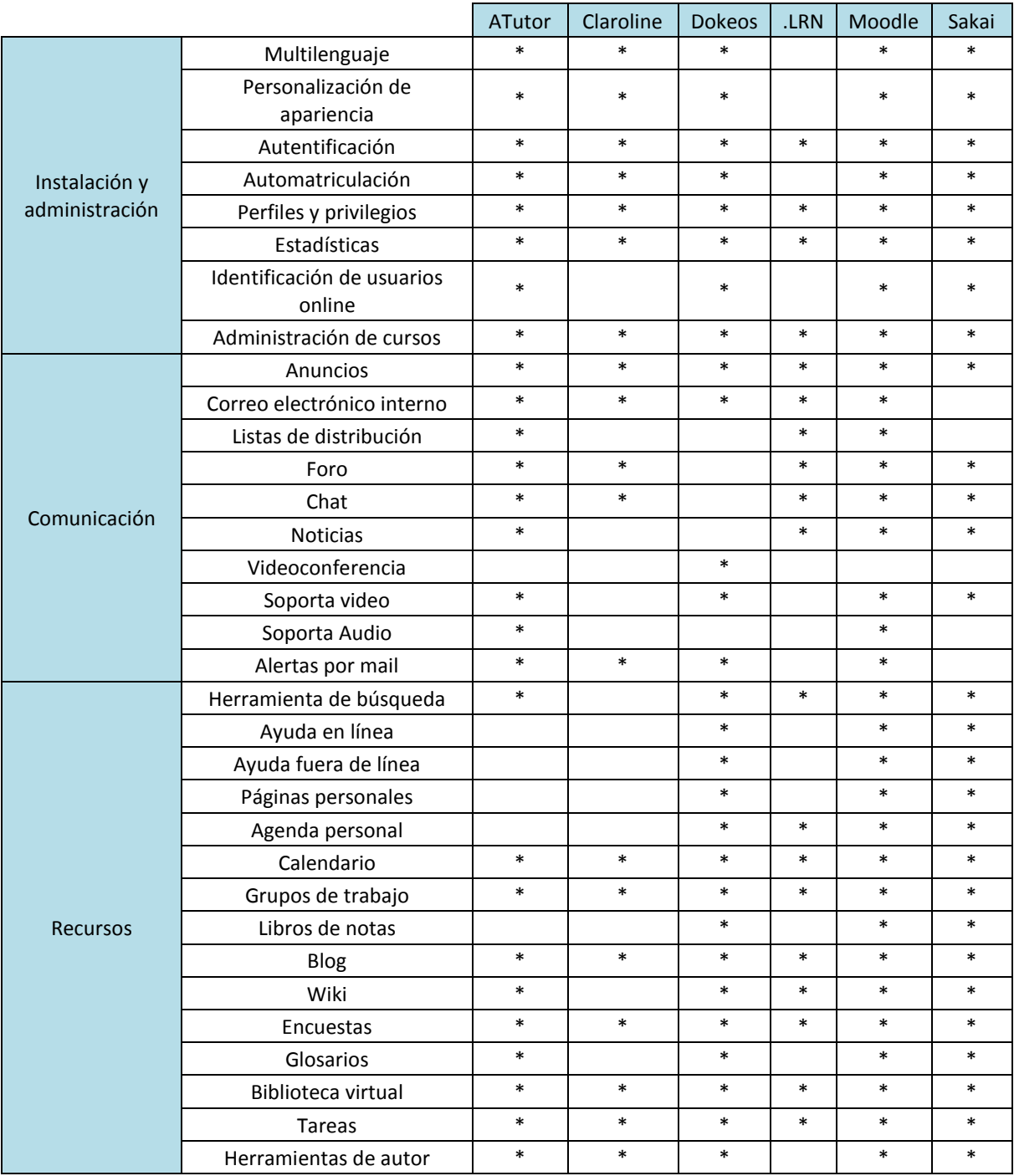

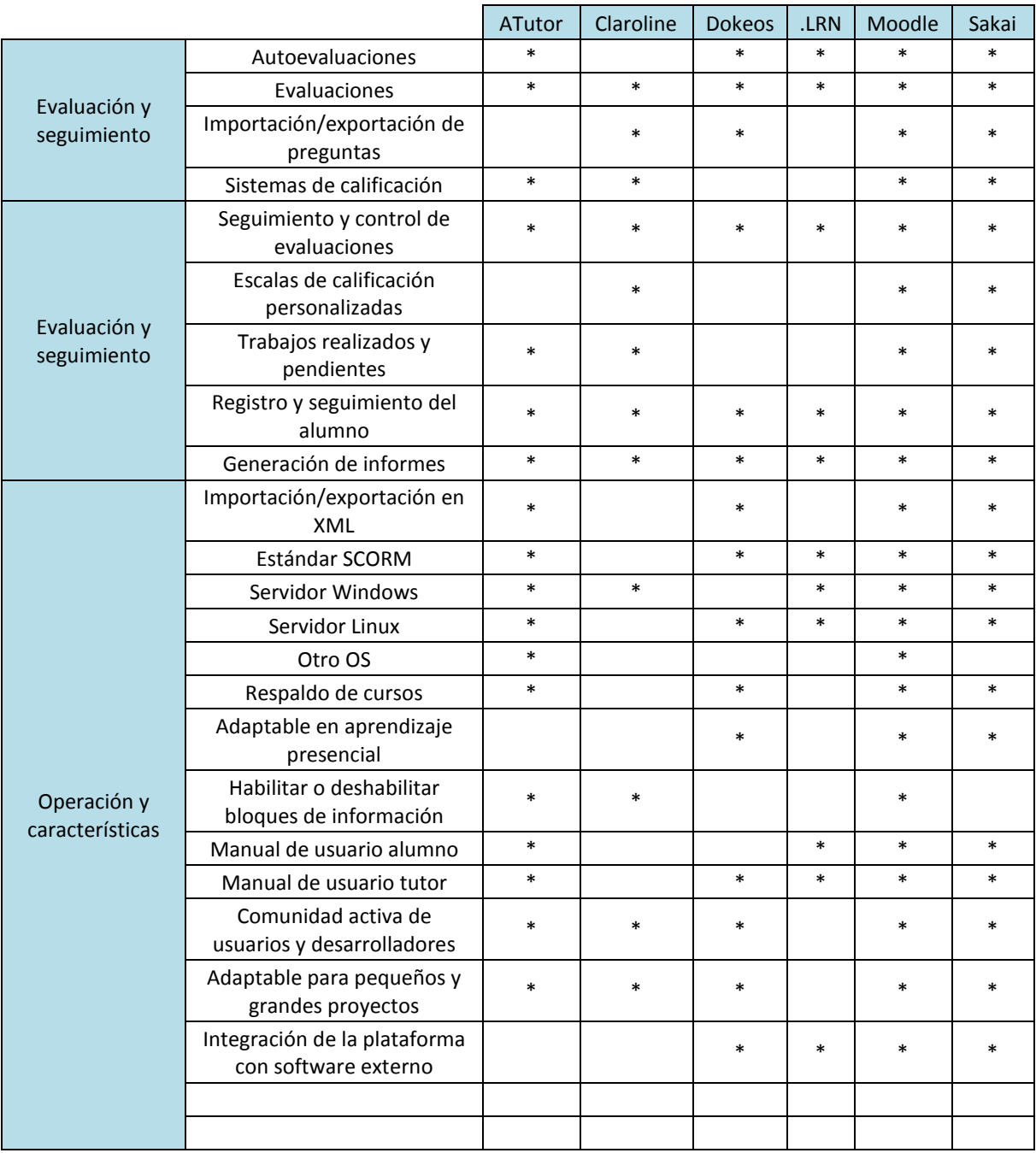

Fuente: Plataformas de e-learning: cuadro comparativo 2010-2011. Learning Review.

Como puede verse, la plataforma de *Moodle* es la que abarca más opciones y la más ajustable, además de contar con el valor agregado de que su comunidad (de más de 40,000 usuarios) cuenta con foros en diversos idiomas donde se discuten desde estrategias didácticas hasta problemas técnicos y de soporte.

La plataforma que se acerca más a las opciones de *Moodle* es *Sakai*, pero esta última cuenta con la desventaja de tener una mayor complejidad tecnológica (su programación
se realiza en Java<sup>[6](#page-31-0)</sup> y trabaja sobre Oracle<sup>[7](#page-36-0)</sup>, al contrario de las demás plataformas que trabajan en PHP<sup>[8](#page-36-1)</sup> y sobre MySQL<sup>[9](#page-36-2)</sup>), además de que su instalación y administración es más compleja y requiere de conocimientos más avanzados en programación.

Una de las principales desventajas que tienen *Moodle* y *Sakai* con respecto a sus competidores es que, al contar con un mayor número de opciones, se vuelve mayor la curva de aprendizaje para el uso de la plataforma, siendo menos compleja la de *Moodle*.

# **2.7.5 Diagnóstico del aula virtual**

Para hacer el diagnóstico del aula virtual se desarrolla un análisis FODA.

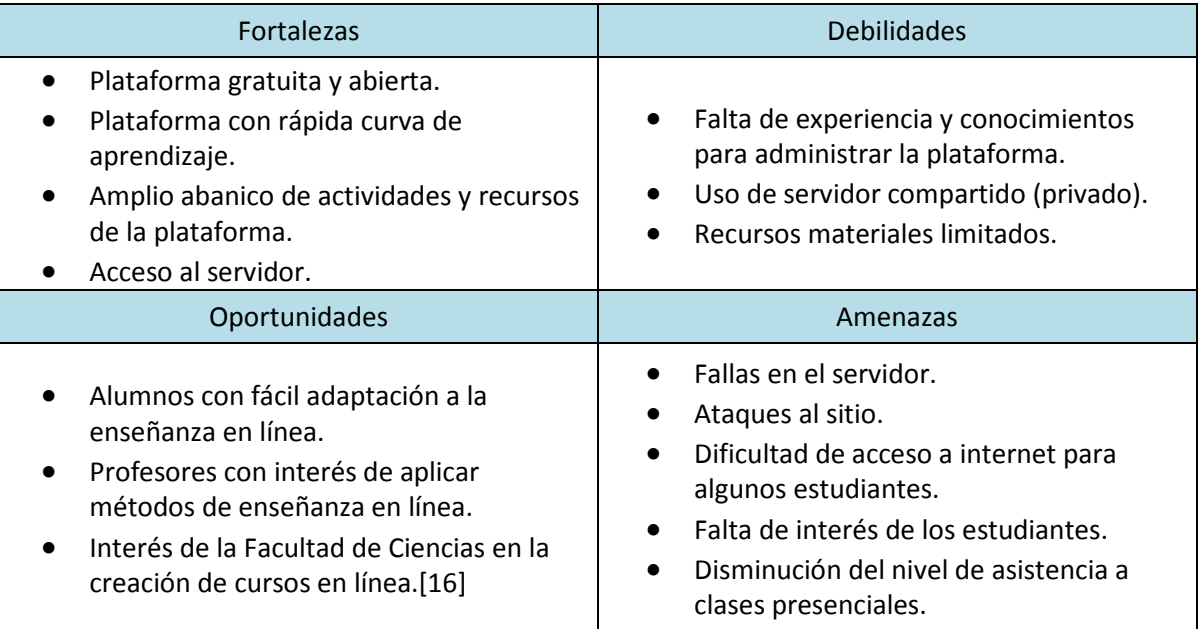

#### **Fortalezas**

El uso de *Moodle*, plataforma gratuita y de código abierto, permite que el aula virtual pueda ser montada, modificada y actualizada en cualquier momento sin tener que preocuparse por el pago de ningún tipo de licencia.

 $<sup>6</sup>$  Java es un lenguaje de programación orientado a objetos. El lenguaje toma muchas de las sintaxis de C y</sup> C++, pero tiene un modelo de objetos más simple y elimina herramientas de bajo nivel.

<span id="page-36-1"></span><span id="page-36-0"></span>

<sup>&</sup>lt;sup>7</sup> Oracle es un sistema de gestión de base de datos de licencia comercial.<br><sup>8</sup> PHP es un lenguaje de programación diseñado para la creación de páginas web dinámicas. Puede ser utilizado desde una interfaz de línea de comandos.

<span id="page-36-2"></span><sup>9</sup> MySQL es un sistema de gestión de base de datos de licencia dual (libre o comercial) de acuerdo al tipo de uso.

La posibilidad de tener acceso al servidor es de gran ayuda para los administradores, dado que esto permite la modificación de códigos, la carga de nuevos módulos, así como la libre modificación de cualquier fichero y directorio necesarios para el correcto funcionamiento del aula virtual.

#### **Debilidades**

La falta de experiencia y conocimientos por parte de los administradores es una gran debilidad. Cada que se presentan problemas con la plataforma se pueden buscar soluciones en Internet para intentar mitigarlos, pero en ocasiones se torna complicado encontrar la solución a los problemas cuando no se tiene gran conocimiento para la manipulación del código de la plataforma. De igual forma, por desconocimiento de los administradores puede incurrirse en vulnerabilidades que pueden generar problemas tanto para el sitio como para el servidor que lo hospeda; por ejemplo, el ataque de un *hacke*r.

Ante la falta de las condiciones necesarias para el montaje del sitio en la Facultad de Ciencias, tales como la posibilidad de poder administrarlo o tener acceso directo al servidor, fue necesaria la contratación de un servidor compartido, con lo cual los recursos son limitados por los términos del contrato, no pudiendo superar ciertos límites de transferencia de datos, máximos de procesos simultáneos, etc. De igual forma, de acuerdo a dichos términos, queda prohibida la utilización de cualquier tipo de *chat*, con lo cual la comunicación dentro del aula virtual no puede ser síncrona.

Por otro lado, la falta de recursos materiales no permite que se puedan montar todos los cursos que se deseen dentro del aula virtual, quedando limitado a cierto número de cursos para no saturar el uso del servidor compartido.

#### **Oportunidades**

La actual generación de estudiantes de la Facultad de Ciencias pertenece a la *Generación*   $Y^{10}$ , con lo cual están más que familiarizados con el uso de Internet, blogs, redes sociales, etc. Por lo que su adaptación para utilizar una plataforma de educación en línea es sumamente rápida.

Por otro lado, el interés, tanto de la Dirección de la Facultad de Ciencias como de diversos profesores, por adoptar modelos de educación a distancia podría permitir, en un futuro cercano, contar con el apoyo necesario para montar la plataforma en un servidor de la Facultad de Ciencias y con el soporte técnico de su personal.

<span id="page-37-0"></span> $10$  Generación Y es un término que se utiliza para definir la cohorte demográfica sucesora a la Generación X e incluye a las personas nacidas entre [1982](http://es.wikipedia.org/wiki/1982) y [1992](http://es.wikipedia.org/wiki/1992) mundialmente.

#### **Amenazas**

Cualquier sistema es susceptible a fallas técnicas, no siendo la excepción los servidores que albergan a los sitios *web*. El mal funcionamiento, la saturación o un ataque al servidor pueden ocasionar que el sitio se vuelva inaccesible, e incluso puede provocar la pérdida de información valiosa de los cursos. Es por ello que la labor del administrador se vuelve doblemente importante, teniendo la responsabilidad de intentar mitigar las fallas técnicas, así como la creación de copias de seguridad.

Algunos estudiantes no cuentan con acceso a internet en sus hogares, por lo que en ocasiones se les puede volver complicado acceder al aula virtual. Para mitigar estos casos la Facultad de Ciencias cuenta con equipos y redes públicas que pueden ser utilizadas por los estudiantes, sin embargo no son suficientes para satisfacer la demanda que se tiene.

Los alumnos pueden presentar falta de interés en visitar el sitio y en participar en las actividades que en este se realizan. Para incentivar que los alumnos trabajen dentro del aula virtual es necesario agregar actividades que tengan peso en la evaluación final del curso, así como ofrecer actividades que puedan ser realizadas únicamente dentro de la plataforma.

La mayor amenaza que existe es que los alumnos pierdan el interés en asistir a las clases presenciales, confiándose en que dentro del sitio pueden encontrar toda la información y tareas que se realizan en clase. Existen diversas formas de evitar esta situación, tales como tomar asistencia a la clase y darle un peso en la calificación, pero como el objetivo de la plataforma es apoyar a la gente que no puede asistir, esta medida sería injusta para ellos. Una mejor opción es que los alumnos se den cuenta que asistiendo a las clases presenciales pueden tener acceso a ciertos "tips" en la realización de sus prácticas y ejercicios clase.

## **2.7.6 Metodología para la implantación del aula virtual**

Después de utilizar durante los semestres 2010-2 y 2011-1 la plataforma de *google sites* como método de distribución de la información y las notas del curso, se llegó a la conclusión de que esta contaba con diversas deficiencias, principalmente en la interacción a distancia entre profesores y alumnos.

Ante la necesidad de contar con una mejor plataforma se hizo una investigación acerca del funcionamiento y los usos de los sistemas de gestión de aprendizaje. En esta etapa se hizo una investigación de las diversas plataformas disponibles en el mercado, sus requisitos y características.

Pensando en que el proyecto fuera accesible para cualquiera se optó por las plataformas gratuitas, de forma que no hubiera ningún tipo de impedimento para su uso y montaje en cualquier tipo de circunstancia. Entre las plataformas disponibles, se filtró aquellas de fácil instalación y que se adecuaban a las características de la mayoría de los servidores gratuitos y compartidos (*ATutor*, *Claroline*, *Dokeos* y *Moodle*).

Se hicieron pruebas en un servidor gratuito, y al presentar dudas en las instalaciones y configuraciones, se encontró que *Moodle* cuenta con una mejor documentación y soporte en sus foros, por lo que fue más sencillo encontrar soluciones a los problemas.

El siguiente paso fue hacer pruebas del funcionamiento, adaptabilidad y facilidad de modificación de *Moodle*. Para ello se hizo un montaje de prueba en una PC. En esta etapa se llegó a la conclusión de que el manejo y uso de la plataforma resulta sencillo, y las modificaciones a su código no son tan complicadas cuando se toman como base las experiencias expuestas por otros usuarios en los foros de moodle.org. Durante esta etapa se hizo el diseño visual del sitio, tomando como base un tema prediseñado y haciendo las modificaciones necesarias en su código para adecuarlo a las necesidades del aula virtual.

Una vez elegida la plataforma de *Moodle* se procedió a solicitar apoyo, para el uso de un servidor, a la Coordinación de Servicios de Cómputo de la Facultad de Ciencias, la cual canalizó la petición a la Secretaría de Educación Abierta y Continua de la Facultad de Ciencias. Una vez atendida la petición, se montó un curso en uno de sus servidores, pero solamente se permitían los roles de profesor, dejando a un lado la posibilidad (y en ese momento necesidad) de administrar la plataforma.

Ante la necesidad de administrar la plataforma se procedió con la contratación de un servicio de hosting compartido, así como de un dominio. Una vez instalada la plataforma se hicieron pruebas para comprobar su correcto funcionamiento y se hizo la asignación de roles, quedando el responsable del proyecto como administrador y el resto de los académicos del curso con el rol de profesor.

Se decidió que el diseño del aula seguiría la estructura del curso, en el que se tienen tres académicos y cada uno se encarga de una parte distinta del temario. De esta forma, cada uno de los profesores sería responsable de agregar, dentro del aula virtual, el material que ofrezca en cada una de las clases conforme las vaya impartiendo.

Una vez que el administrador instruyó al resto de los profesores en el uso de la plataforma, se procedió con la creación de los cursos que alberga el aula virtual y se abrió el sitio para la libre matriculación de los estudiantes.

Se utilizó la primer clase de laboratorio para enseñarles a los estudiantes las características del aula virtual, qué podían encontrar en ella, a su vez que se les instruyó en el uso de las actividades dentro del curso.

Desde que entró en funcionamiento el sitio cada profesor sube al sitio, semana a semana, los apuntes y las tareas de las clases presenciales. En el caso de las actividades que no son autocalificables, el profesor que dejó la actividad es el encargado de calificarla. Cuando se deja una actividad que no es en línea (por ejemplo exámenes), se crea dentro del sitio la actividad para poder subir las calificaciones al sitio, de forma que los alumnos puedan contemplar día a día, y de forma individual, la evolución en sus calificaciones.

El administrador se encarga de todos los aspectos técnicos del sitio, tales como hacer respaldos diarios, mantenimiento, soporte a usuarios, gestión de problemas con el proveedor del servicio de hosting, etc.

# **2.7.7 Diseño y estructura**

*Moodle* cuenta con diversas plantillas para el diseño visual del aula virtual. De igual forma se puede modificar cualquier tipo de diseño o crear uno nuevo teniendo conocimientos del lenguaje de programación PHP. En el caso de la plataforma implementada para esta aula virtual, se utilizó una plantilla prediseñada a la cual se le hicieron modificaciones en su código para adaptarle el logo de la Facultad de Ciencias así como algunas características referentes a los colores y tipos de fuente de texto.

La pantalla principal del aula virtual se compone de varios elementos:

- 1. *Foros generales.* Pueden ser vistos por cualquier persona que entre dentro del aula virtual. Para participar en ellos es necesario registrarse dentro del sistema.
- 2. *Calendario de eventos.* Aquí se muestran tanto los eventos del aula virtual en general como los de los cursos en los cuales esté matriculado el usuario.
- 3. *Noticias.* En esta sección aparecen las últimas noticias generales, así como un enlace para leer todas las noticias de la página principal.
- 4. **Noticias Ciencias.** Por medio del sistema RSS<sup>[11](#page-37-0)</sup> se actualizan las noticias que se colocan en la página de la Facultad de Ciencias.
- 5. *Usuarios en línea.* En esta sección se muestran los usuarios que han usado la plataforma en los últimos 5 minutos.

<span id="page-40-0"></span> <sup>11</sup> RSS son las siglas de *Really Simple Syndication*, un formato XML para sindicar o compartir contenido en la *web*. Se utiliza para difundir información actualizada frecuentemente a usuarios que se han suscrito a la fuente de contenidos

6. *Catálogo de cursos***.** En esta sección se pueden ver todos los cursos disponibles en caso de no haber ingresado en el sistema, así como los cursos en los que está el usuario matriculado en caso de haber ingresado al sistema.

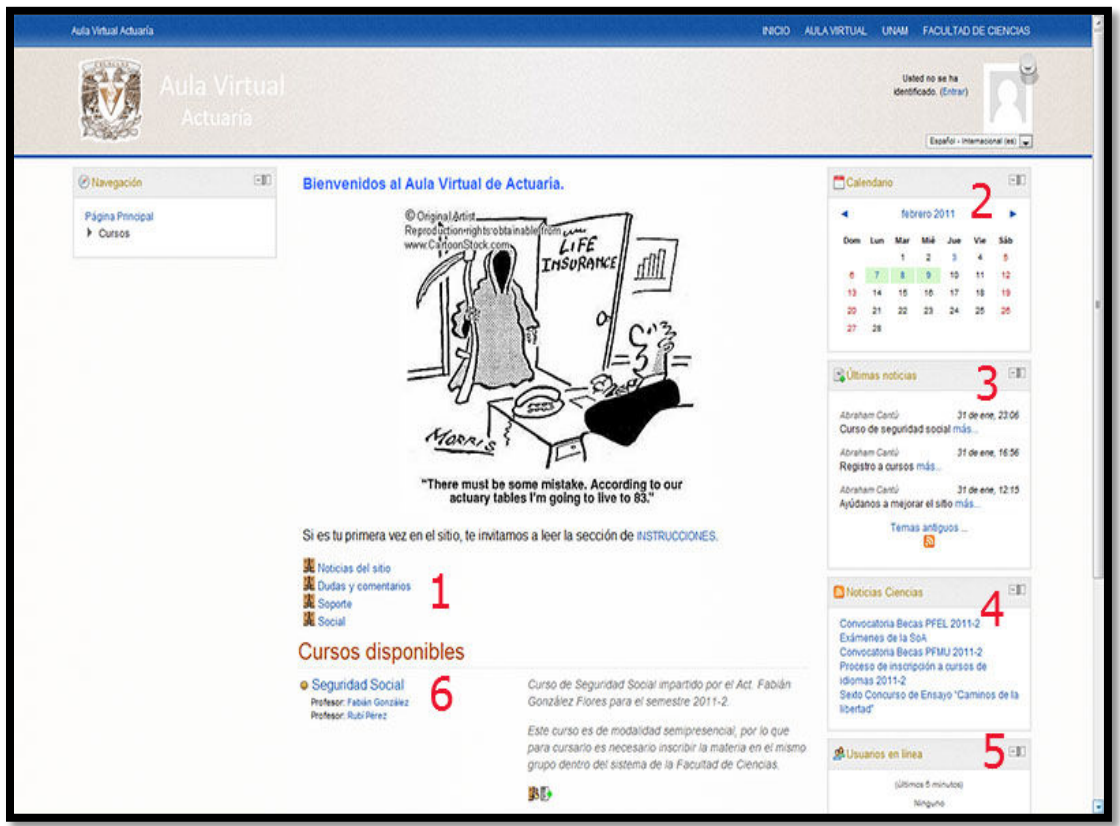

**Imagen 1: Pantalla principal del aula virtual**

El curso de Teoría de Riesgo fue diseñado para que los alumnos puedan matricularse libremente en este, pero si se desea puede restringirse el acceso a los usuarios que ingresen una contraseña determinada; por ejemplo, una que les proporcione el profesor al inicio del curso.

Los cursos se pueden diseñar tanto por temas como por semanas. En el caso de este curso, el diseño se hizo por semanas, debido tanto a su naturaleza semi-presencial como al hecho de que el profesor y el ayudante dan cursos paralelos.

En cada semana se van agregando las actividades que se realicen en la clase presencial, ya sean las notas o las tareas, las cuales los alumnos pueden consultar en cualquier momento.

La pantalla del curso de Teoría del Riesgo se compone de los siguientes elementos:

- 1. *Elementos generales.* En esta sección se colocan los objetos que se desea que el alumno tenga presentes durante todo el curso, tales como los foros principales del curso, el temario, la forma de evaluación, etc.
- 2. *Últimas noticias.* En esta sección aparecen las últimas noticias del curso, tales como recordatorios de alguna entrega, anuncios de los profesores, etc.
- 3. *Eventos próximos.* Aquí aparecen los eventos más cercanos de los colocados en el calendario. Se puede configurar para que aparezcan los eventos del calendario del aula virtual y del curso, así como solamente los del curso.
- 4. *Actividad reciente.* En esta sección aparecen las últimas actividades agregadas en el curso, tales como tareas, notas, los comentarios tanto de profesores como de alumnos, entre otras.
- 5. *Buscar en foros.* Este bloque es un simple buscador que funciona dentro de todos los foros, de manera que los alumnos puedan buscar si el tema en el que tienen inquietudes ya fue tratado o es necesario crear uno nuevo para su discusión.
- 6. *Actividades semanales.* Este es el bloque más importante para la educación dentro del curso, ya que es en esta sección en la que se colocan todas las actividades a realizar por el alumno.

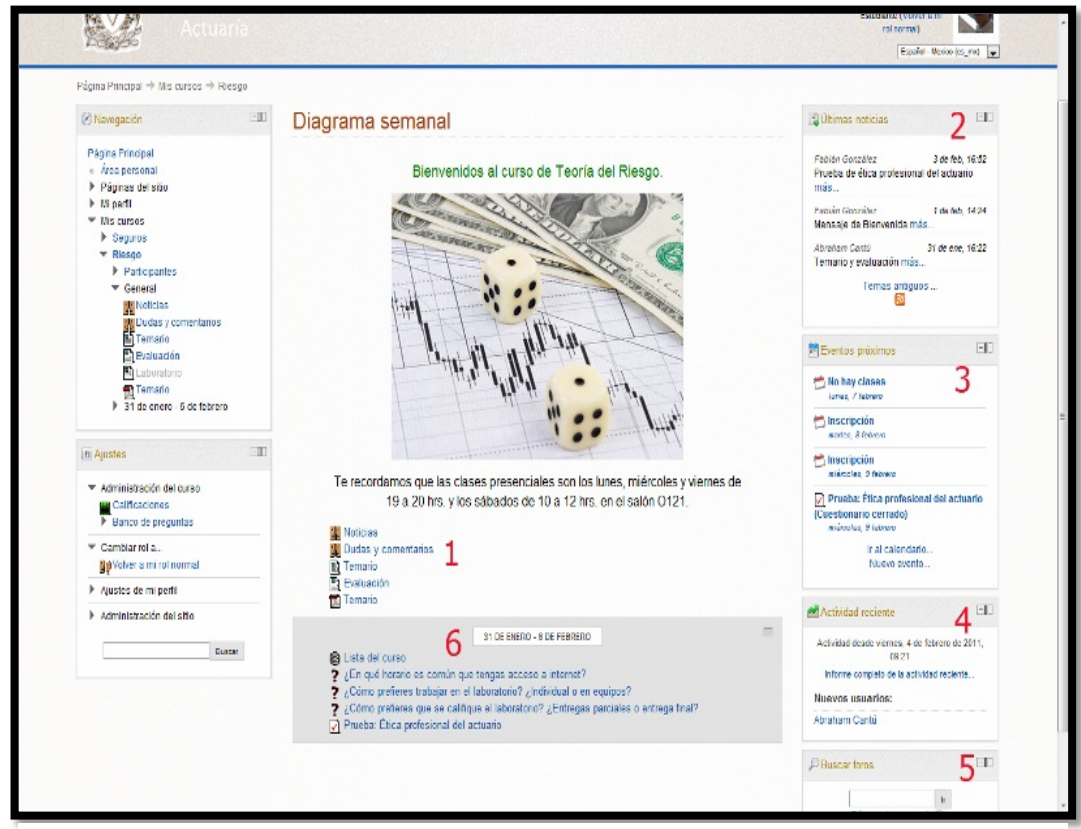

**Imagen 2: Pantalla del curso de Teoría del Riesgo**

En este caso se muestra la primera semana del semestre, pero conforme va avanzando el curso se van abriendo los contenidos de las siguientes semanas para que los alumnos las puedan consultar. Dada la naturaleza semi-presencial del curso, los contenidos que se van agregando son, en la mayoría de los casos, los mismos que se van dando en las clases presenciales correspondientes a dicha semana.

En los bloques de noticias se activó el protocolo RSS para que los alumnos puedan consultar las últimas noticias de los bloques de su elección, en cualquier lector RSS sin necesidad de ingresar al aula virtual.

## **2.7.8 Componentes didácticos**

La plataforma *Moodle* cuenta con diversos componentes didácticos, conocidos como módulos, los cuáles facilitan la labor docente a distancia.

Los módulos pueden ser agregados en cada uno de los temas o semanas del curso y pueden ser de 2 tipos: recursos y actividades.

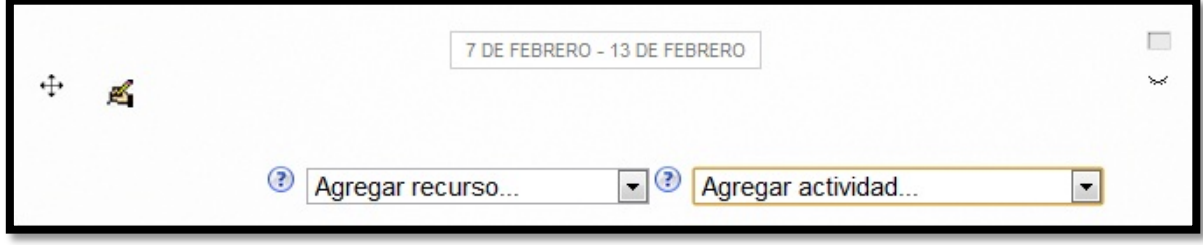

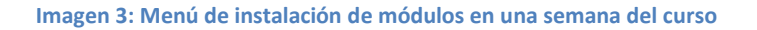

#### **2.7.8.1 Recursos**

Los recursos son elementos que contienen información que puede ser leída, vista, bajada de la red o usada de alguna forma para extraer información de ella. En otras palabras, los recursos son los elementos que permiten a los alumnos acceder a los contenidos.

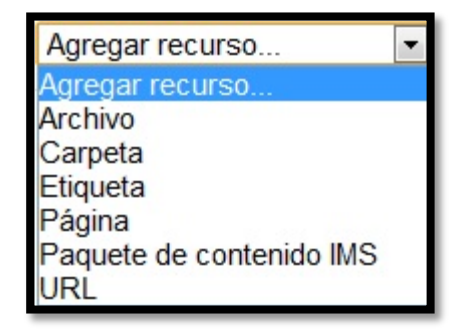

Los recursos con los que cuenta la plataforma son los siguientes:

**Imagen 4: Recursos**

• *Archivo.* El recurso Archivo permite enlazar la dirección de un archivo a la plataforma, o en su caso subirlo al servidor, para poder ser consultado por los

alumnos. Este recurso es útil para subir cualquier tipo de archivo necesario para el aprendizaje, tales como documentos, libros, videos, archivos mp3; entre otros.

- *Carpeta.* Este recurso permite crear una carpeta, tal como se haría en la computadora, en la cual se pueden contener varios archivos (documentos, imágenes y páginas).
- *Etiqueta.* Las etiquetas son fragmentos de texto, gráficos o elementos multimedia presentes en la página del curso, sin la necesidad de tener que acceder a un enlace interno o externo dentro de la plataforma. Un claro ejemplo del uso de etiquetas es la creación de pantallas de bienvenida como las mostradas en la Imagen 1 y 2.
- *Página.* Esta clase de recurso facilita confeccionar una página *web* completa dentro de *Moodle*, especialmente si se utiliza el editor HTML incluido en la plataforma. Cabe señalar que el editor HTML de *Moodle* es muy similar a un procesador de texto y dispone de barras de herramientas para su fácil utilización, con lo cual la creación de nuevas páginas de contenido no debe ser un problema para alguien habituado a escribir documentos en una computadora.
- *Paquete de contenido IMS.* IMS es un esqueleto de especificaciones que ayuda a definir variados estándares técnicos, incluyendo materiales de *e-learning,* se almacenan los contenidos en un formato estándar que puede ser reutilizado en diferentes sistemas sin necesidad de convertir dichos contenidos a otros formatos.

La utilidad de los paquetes IMS es que permiten agrupar en un solo objeto diversos recursos, los cuales pueden ser utilizados en cualquier plataforma de enseñanzaaprendizaje, así como agregar unidades o temas creados por alguien más dentro de un curso.

• *URL.* El recurso URL permite enlazar cualquier página o archivo que encontremos en Internet, enlazando su dirección URL al curso. Las páginas *web* normales se muestran tal cual, en tanto que los archivos multimedia se tratan de modo inteligente y pueden incrustarse dentro de una página *web*; por ejemplo, los archivos MP3 pueden mostrarse utilizando un reproductor incorporado, así como los archivos de video y animaciones flash.

## **2.7.8.2 Actividades**

Las actividades son elementos que permiten que los alumnos elaboren un trabajo basado en los recursos utilizados, es decir, las actividades son las herramientas de trabajo para los mismos.

Las actividades con las que cuenta la plataforma son las siguientes:

• *Bases de datos.* Esta actividad permite que los usuarios incorporen datos en un formulario diseñado por el profesor del curso. Las entradas pueden contener diferentes tipos de información, tales como texto, imágenes, archivos, URL, fechas, etc. Un ejemplo del uso de esta actividad es la creación de una lista del curso, en la cual se les solicita a los alumnos que ingresen su nombre, número de cuenta y correo electrónico**.**

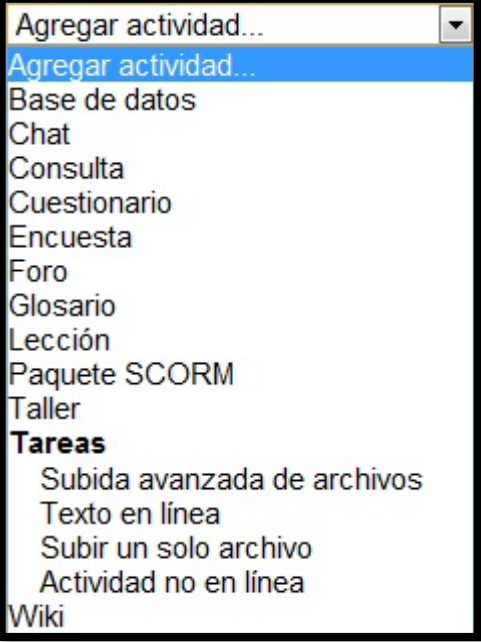

- *Chat.* El módulo de chat permite que los participantes del curso mantengan una comunicación en tiempo real a través de Internet. **Imagen 5: Actividades**
- *Consulta***.** Esta actividad permite que el profesor realice una pregunta con cierta cantidad de opciones, de las cuales los alumnos tendrán que elegir una. Es útil para conocer rápidamente la opinión del grupo sobre algún tema. Se pueden consultar en cualquier momento los resultados de la consulta, de forma que el profesor puede tomar sus decisiones en base del deseo de la mayoría de sus estudiantes.
- *Cuestionario.* Este módulo permite al profesor diseñar y aplicar cuestionarios, disponiendo de una amplia variedad de tipos de preguntas (opción múltiple, verdadero/falso, preguntas abiertas, relacionar columnas, etc.). Las preguntas se organizan por categorías en un banco de preguntas y pueden utilizarse en cualquier curso. La actividad cuestionario tiene una gran cantidad de opciones y herramientas que lo hacen muy flexible. Se pueden crear cuestionarios con diferentes tipos de preguntas y generadas al azar a partir del banco de preguntas. Asimismo se puede permitir a los estudiantes repetir intentos en una pregunta, o bien, que respondan el cuestionario varias veces, obteniendo una calificación final calculada automáticamente.
- *Encuesta.* El módulo encuesta proporciona un conjunto de instrumentos verificados que se han mostrado útiles para evaluar y estimular el aprendizaje en línea. Los profesores pueden usarlas para recopilar datos de sus alumnos que los ayuden a aprender tanto sobre su clase como sobre su propia enseñanza. Las

actividades Encuestas no son actividades evaluables Las encuestas no son encuestas creadas por los profesores sino encuestas predefinidas, internacionalmente aprobadas. Además, en la versión actual de Moodle, los profesores no pueden crear sus propias encuestas, sino se deben limitar a usar las mencionadas que están cerradas.

• *Foro.* Esta actividad es tal vez la más importante dentro de la plataforma. Es a través de los foros donde se da la mayor parte de los debates y discusiones de los temas del curso.

Los foros pueden estructurarse de diferentes maneras, y cada mensaje puede ser evaluado por los compañeros. Los mensajes también se pueden ver de varias maneras, incluir mensajes adjuntos, imágenes, videos y demás objetos incrustados. Al suscribirse a un foro los participantes recibirán copias de los mensajes en su buzón de correo electrónico.

Dentro de un curso presencial, cuando un alumno tiene una duda la expone a todo el grupo y el profesor responde de la misma manera, de modo que aclara la duda que pudieron tener diversos alumnos. En un curso semi-presencial y/o a distancia el uso de los foros permite que se lleve a cabo esta misma dinámica, e incluso que sean los mismos alumnos los que respondan la duda de su compañero, o debatan sobre ella.

• *Glosario.* Esta actividad permite a los participantes crear y mantener una lista de definiciones, tal como en un diccionario. Una vez que un término es agregado dentro del glosario, cada que aparezca ese término dentro del curso estará resaltado, de forma que al dar clic sobre este aparezca su definición.

El uso de glosarios es útil en cursos en el que se comienzan a usar términos que puedan parecer novedosos a los alumnos, como son los cursos de primer semestre, en el que los estudiantes se empiezan a familiarizar con términos usados dentro el ámbito actuarial.

• *Lección.* Una lección proporciona contenidos de forma interesante y flexible. Consiste en una serie de páginas, las cuales al final terminan con una pregunta y un número de respuestas posibles. Dependiendo de cuál sea la elección del alumno, progresará a la próxima página o volverá a una página anterior. La navegación a través de la lección puede ser simple o compleja, dependiendo en gran medida de la estructura del material que se está presentando.

• *Paquete SCORM.* Un paquete SCORM es un bloque de material *web* empaquetado de una manera que sigue el estándar SCORM[12](#page-40-0) de objetos de aprendizaje.

Estos paquetes pueden incluir páginas *web*, gráficos, presentaciones Flash y cualquier otra cosa que funcione en un navegador *web*.

• *Taller.* El taller es una actividad apropiada para el trabajo en grupo. Consiste en que los alumnos tienen que enviar un trabajo propuesto, y a partir de ahí pueden o deben valorar el de sus compañeros, así como el trabajo de ejemplo colocado por el profesor. Este último, además, tiene la posibilidad no solo de evaluar los trabajos de los alumnos, sino la forma en la que ellos mismos realizan la evaluación de sus compañeros.

El número de opciones y posibilidades que tienen los talleres es muy alto, lo que lo convierte en una actividad algo compleja.

- *Tareas.* Esta actividad permite al profesor calificar varios tipos de envíos de los alumnos.
	- o *Subida avanzada de archivos.* Este tipo de tarea permite a todos los estudiantes subir la cantidad de archivos especificados previamente por el profesor hasta un máximo de 20 archivos.
	- o *Texto en línea.* Permite al alumno editar texto mediante el editor HTML de la plataforma. Los profesores pueden calificar e incluir comentarios.
	- o *Subir un solo archivo.* Este tipo de tarea permite que los alumnos suban un archivo de cualquier tipo, tal como un documento, una imagen, un sitio web comprimido, etc. Los profesores pueden calificar online las tareas entregadas de esta forma**.**
	- o *Actividad no en línea:* Esta tarea debe ser realizada fuera de la plataforma. Los estudiantes pueden ver una descripción de la tarea, pero no pueden subir archivos. No obstante, los profesores pueden calificar a todos los estudiantes y los estudiantes recibirán notificaciones de sus calificaciones.
- <span id="page-47-0"></span>• *Wiki:* Una *wiki* posibilita la creación colectiva de documentos en un lenguaje simple de marcas utilizando un navegador web.

 <sup>12</sup> SCORM (*Sharable Content Object Reference Model*) es una especificación que permite crear objetos pedagógicos estructurados.

Los *wikis* permiten crear y actualizar páginas con rapidez. Generalmente, no se hacen revisiones previas antes de aceptar las modificaciones, y la mayoría de los *wikis* están abiertos al público en general o al menos a todas las personas que tienen acceso al servidor *wiki.*

Desde el punto de vista docente, el carácter abierto de un *wiki* es lo más importante. Se puede presentar información estática a los alumnos en muchos formatos (HTML, PDF, documentos de texto), pero un *wiki* permite hacer participar a los alumnos en la creación de los contenidos del curso, ya no serán sólo elementos unidireccionales de sólo lectura. Además, el *wiki* puede ser mantenido no sólo por un único autor (aunque se puede configurar así, en caso de requerirlo) sino por una comunidad de autores: implica un esfuerzo colaborativo.

## **2.7.9 Manejo del curso semi-presencial de Teoría del Riesgo**

Como se comentó anteriormente, la realización de un curso semi-presencial obedece a la necesidad de que los alumnos puedan estar al corriente de las actividades de la clase presencial, sin la necesidad de asistir a ella. Para ello, es necesario que cada actividad que se realiza en la clase presencial pueda ser duplicada en el aula virtual.

## **2.7.9.1 Notas de clase**

El agregar las notas del curso dentro del aula virtual no solo ayuda a los alumnos que no asisten a leer la información de los temas vistos, sino que además permite que los alumnos que sí asisten a la clase no tengan que tomar notas, permitiendo que se enfoquen en lo que el profesor les presenta.

Las notas de clase serán agregadas de distintas formas:

- Si solamente es necesario que el alumno lea la información del tema visto se agregará como página *web*.
- Si es necesario que el alumno lleve impresas las notas a la clase para su discusión dentro de ella, se agregarán como archivo (ya sea .doc o .pdf).
- Si se requiere que el alumno demuestre su comprensión del tema, se agregarán como lecciones, de forma que no pueda proceder con la lectura de todo el tema sin haber comprendido partes anteriores.

#### **2.7.9.2 Laboratorio**

Para el laboratorio de Teoría del Riesgo, pensando en la importancia que tiene que el alumno pueda visualizar lo que se le pide, se crearán videos replicando lo que se haga dentro de las clases de laboratorio, así como foros especiales donde los alumnos podrán externar todas las dudas que tengan del laboratorio.

Estas actividades se vuelven importantes ya que, en la mayoría de los casos, los alumnos optan por realizar las prácticas en sus casas y dedicar el tiempo de las clases de laboratorio a atender a las instrucciones de las prácticas y aclarar dudas. Al contar con estos recursos, los alumnos tendrán en todo momento la oportunidad de aclarar sus dudas, ya sea repasando las instrucciones de la práctica (escritas o en video), así como externándolas dentro de los foros.

## **2.7.9.3 Tareas**

Cada tarea que se deje en el curso será indicada dentro del aula virtual, y estas podrán ser entregadas ya sea físicamente o subidas al sistema, de acuerdo al tipo de actividad realizada.

Las tareas "mayores", las cuales se aplican antes de cada examen parcial, serán subidas como archivos para que los alumnos puedan imprimir y entregar físicamente, ya que cualquier plataforma en línea cuenta con la deficiencia de que es más difícil para los alumnos escribir demostraciones en computadora que a mano.

## **2.7.9.4 Pruebas cognoscitivas**

En semestres anteriores, antes de cada evaluación se llevaba a cabo una prueba cognoscitiva para ayudar en la calificación de los alumnos, la cual consiste en un examen de opción múltiple con los temas a tratar durante la próxima evaluación.

Con la puesta en marcha del aula virtual, las pruebas cognoscitivas se harán con cuestionarios dentro de la plataforma, con lo cual el alumno una vez respondida su prueba podrá conocer automáticamente su calificación, los errores que cometió y la respuesta correcta a la pregunta.

#### **2.7.9.5 Foros**

En cursos anteriores, cuando los alumnos tenían una duda que no podía esperar a la hora de clase, contaban con la posibilidad de enviarlas vía correo electrónico. Este sistema contaba con la deficiencia de que en ocasiones eran varios los alumnos que presentaban la misma duda, por lo que se tenían que contestar varios correos con lo mismo, así como que el alumno tenía que esperar a que el profesor revisara su correo para contestarle.

Con el aula virtual, cuando los alumnos tengan dudas, podrán ponerlas dentro de los foros, de modo que al recibir respuesta a su duda, los alumnos que tenían la misma inquietud puedan leerla. A su vez, se incentiva que si los alumnos conocen la respuesta a la duda de su compañero, ellos mismos pueden contestarla, de forma que ya no se tiene que esperar necesariamente a que el profesor consulte el foro para responder a las dudas.

## **2.7.10 Formación complementaria**

El uso de plataformas en línea permite a los profesores enlazar a sus cursos diferentes tipos de recursos que fomenten la formación complementaria de los alumnos. Por ejemplo, se pueden poner ligas a un curso en línea de Excel, el cual no tiene relevancia en la calificación de los alumnos, pero les da la posibilidad de mejorar el manejo que tengan de la herramienta.

Otro ejemplo totalmente aplicable al curso de Teoría del Riesgo, es que se pueden enlazar cursos, notas y libros de probabilidad, permitiendo que los alumnos que tienen deficiencias en dicha materia puedan disminuirlas consultando las fuentes propuestas por el profesor.

# **2.7.11 Mantenimiento y actualización**

Una parte de vital importancia para el funcionamiento de un aula virtual es el mantenimiento y actualización de ésta.

Los cursos virtuales son susceptibles a mal funcionamiento de los servidores, ataques de personas malintencionadas y pérdidas de información, por lo que es importante que tanto los administradores como los profesores hagan continuamente copias de seguridad de sus cursos. Por ejemplo, si el servidor en el que se encuentra el aula virtual fuese atacado por un *hacker*, podrían perderse no solamente meses de trabajo en la elaboración del curso, sino también la base de datos de alumnos y sus calificaciones. El tener una copia de seguridad del curso nos permitirá restaurar toda la información que se tiene guardada del curso, incluyendo todos los recursos y actividades realizados.

Con la finalidad de que el sitio no parezca obsoleto y dé la impresión a los usuarios de constante evolución, es necesario que el administrador esté al tanto de las actualizaciones que se hagan en la plataforma, agregar módulos nuevos para actividades novedosas; así como cambiar periódicamente la apariencia del sitio (por ejemplo, cada semestre).

A su vez, los profesores son responsables de tener constantemente actualizados sus cursos, ya que si un curso deja de tener actualizaciones y movimiento por parte del profesor, los alumnos ya no le encontrarán sentido a entrar al aula virtual.

De igual forma es importante llevar a cabo labores de mantenimiento dentro del aula virtual, tales como limpieza de registros de usuarios inactivos, revisiones del servidor donde se hospeda la plataforma, revisión de los procesos internos de la plataforma, etc. La falta de mantenimiento del aula virtual puede ocasionar que el acceso a esta se vuelva lento, o incluso que se vuelva inaccesible.

## **2.7.12 Actividades realizadas**

Durante el semestre 2011-II además de colocar las notas del curso y las instrucciones de las prácticas, se realizaron diversas actividades utilizando las cualidades de *Moodle*:

1. Se realizaron 5 pruebas cognoscitivas autocalificables. Se crearon bancos de preguntas para cada prueba, con más reactivos de los requeridos, de forma que cada uno de los alumnos tuviese una combinación aleatoria de preguntas.

Los temas que se cubrieron con las pruebas cognoscitivas fueron:

- o Ética profesional del actuario,
- o definiciones de probabilidad y teoría del riesgo,
- o modelo individual del riesgo,
- o teoría de credibilidad y
- o teoría de ruina.
- 2. Se crearon 3 consultas para conocer la preferencia de los alumnos respecto a diversos aspectos del curso:
	- o *¿En qué horario es común que tengas acceso a internet?* Esta consulta tuvo como objetivo conocer los horarios en que los estudiantes se conectan a internet, con la finalidad de establecer en qué horario se podría establecer un chat con los estudiantes, teniendo la mayor cantidad de alumnos posibles.
	- o *¿Prefieres trabajar en el laboratorio de forma individual o en equipo?* Esta consulta tuvo como objetivo conocer la preferencia de los estudiantes a trabajar en forma individual o en equipo en sus prácticas de laboratorio.
	- o *¿Deseas que el laboratorio sea calificado con la entrega final o con las entregas parciales?* El objetivo de esta consulta fue saber si los estudiantes preferían ser calificados en base al compendio final de las prácticas de laboratorio (en el que ya tuvieron la oportunidad de hacer las correcciones

señaladas en las entregas parciales), o directamente con las entregas parciales realizadas a lo largo del curso.

- 3. Se creó una base de datos, en la cual los estudiantes capturaron sus datos personales para crear la lista del curso (antes de tener la lista de los alumnos inscritos).
- 4. Adicionalmente al foro de dudas y comentarios, se crearon 5 foros para cubrir 5 tareas. En algunos los alumnos debían discutir algún tema entre ellos, en otros los alumnos debían responder a un tema y no podían leer las respuestas de sus compañeros hasta que ellos expusieran su punto de vista.
- 5. Se dejaron 6 tareas, en las que los alumnos debían realizar algún tipo de investigación y capturarla en el sitio. Las tareas fueron calificadas por los ayudantes dentro del sitio, y en los casos requeridos se les agregaron observaciones para que el alumno conociera sus errores.
- 6. Adicionalmente se utilizó el sistema de calificaciones de la plataforma para capturar las calificaciones de las actividades que no fueron realizadas en línea, de forma que cada estudiante pueda conocer día a día sus evaluaciones (tanto en línea como fuera de línea), y vea como va variando su calificación final de acuerdo a su desempeño en cada actividad.

Las mejoras que hubo respecto a lo realizado en *google sites*, fue el poder agregar las pruebas cognoscitivas en línea, la implantación de foros, el sistema de tareas y, lo más importante, el sistema de calificaciones en línea (tanto para actividades en línea como fuera de línea) con acceso personal a cada estudiante (cada estudiante es capaz de ver únicamente sus calificaciones).

## **2.7.13 Resultados**

Desde el semestre 2010-II, en el que se empezó a utilizar la plataforma de *google sites* como método de distribución de la información del curso, se han visto mejoras importantes en el rendimiento académico de los alumnos.

A continuación de muestran algunas estadísticas de los semestres 2010-I, 2010-II y 2011-I:

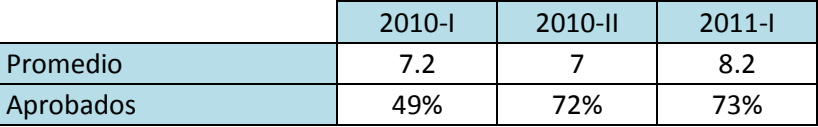

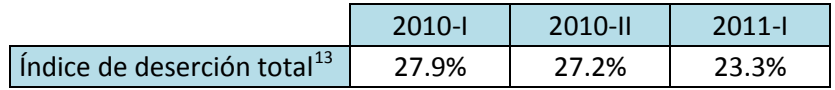

A partir del semestre 2011-II se migró de *google sites* al sitio actual del *aula virtual*, obedeciendo a la necesidad de mejorar el sistema, presentando a mitad del semestre las siguientes estadísticas del primer examen parcial $^{14}$  $^{14}$  $^{14}$ :

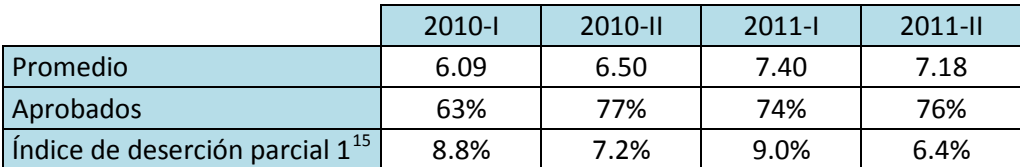

A su vez, las estadísticas del segundo parcial (a un mes de terminar el semestre) son las siguientes:

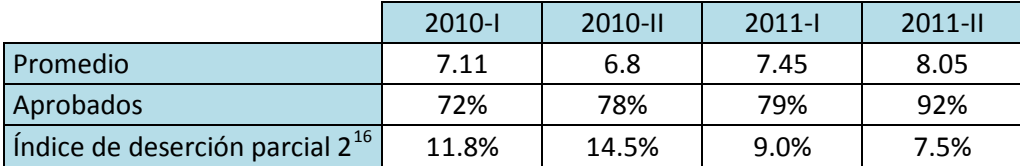

Como puede verse, durante el semestre 2011-II, tanto el porcentaje de aprobación como el promedio se mantienen dentro de los márgenes de los semestres en que se utilizaba *google sites*, pero el índice de deserción parcial se vio mejorado respecto a los semestres anteriores.

Aunque las cifras anteriores no parezcan tan significativas, con el cambio de plataforma se han conseguido diversas mejoras, por ejemplo:

- Las dudas que enviaban los alumnos por correo, no solo se han visto disminuidas por las dudas externadas en los foros, sino que además al permitirse que los alumnos puedan ver las dudas de sus compañeros, estas han disminuido en cantidad.
- El tiempo en que se realizan las prácticas se ha visto disminuido gracias a que se agregaron videos con las instrucciones de cada una de ellas, con lo que permitirá la incorporación de más prácticas.

<sup>&</sup>lt;sup>13</sup> El Índice de deserción total toma en cuenta para su cálculo el número de alumnos que no presentaron

<span id="page-53-0"></span>ningún examen o, teniendo calificación no aprobatoria en el promedio final, no presentaron el examen final.<br><sup>14</sup> Durante los 4 semestres los exámenes tuvieron el mismo nivel de dificultad y fueron calificados bajo los mismos criterios.

<span id="page-53-1"></span><sup>&</sup>lt;sup>15</sup> El Índice de deserción parcial 1 toma en cuenta para su cálculo el número de alumnos que no presentaron el primer examen parcial.

<span id="page-53-3"></span><span id="page-53-2"></span><sup>&</sup>lt;sup>16</sup> El Índice de deserción parcial 2 toma en cuenta para su cálculo el número de alumnos que no presentaron el segundo examen parcial.

- Gracias a la incorporación de la actividad cuestionario, actualmente es posible que los alumnos puedan presentar pruebas cognoscitivas a distancia, además de que en el caso de las pruebas de opción múltiple, los alumnos pueden conocer su calificación en cuanto terminan de resolverlo.
- En semestres anteriores, los alumnos externaban inconformidad a que sus calificaciones fueran públicas. Con la plataforma actual los alumnos pueden ver únicamente su propia calificación.

Por otro lado, se detectaron los siguientes problemas:

- Aunque en el curso no se toma asistencia, visualmente se apreció una disminución de los alumnos que asisten a clases. A este respecto, a pesar de que los alumnos se sienten agradecidos por la existencia del *aula virtual*, muchos de ellos externan el deseo porque se establezca alguna medida de control que los obligue a asistir a las clases presenciales, ya que al contar con todo el material en línea se confían y dejan de asistir.
- La participación en los foros por parte de los alumnos fue muy poca, a pesar de haberles indicado al inicio del semestre que la alta participación se vería recompensada en la calificación final del curso. Con esto se puede apreciar que los alumnos solamente están interesados en acceder al material y cumplir con sus tareas, más no en participar activamente dentro del sitio.
- A pesar de solicitarles a los alumnos que expusieran sus dudas en el foro de dudas y comentarios, alrededor del 40% siguió optando por mandar correos electrónicos o mensajes privados dentro del sitio con sus dudas.
- Aunque el deseo inicial era reproducir todo lo que sucediera en el curso presencial dentro del *aula virtual*, los integrantes del equipo de trabajo no cubrieron con esta expectativa, quedando cubierto dentro del aula virtual alrededor del 40% de lo expuesto en el curso.
- El ambiente creado para el *aula virtual* es totalmente dependiente de los académicos participantes, de forma que implica un doble trabajo para estos al tener que atender el curso presencial y la réplica en línea. En los casos en que los académicos no tienen acceso a Internet en sus trabajos, se torna muy difícil para estos dar seguimiento al curso en línea.

# Conclusiones

El impulso de nuevas tecnologías de la información provoca que, día a día, cambien diversos aspectos en la vida cotidiana de los individuos, entre los que no se puede quedar atrás la educación.

Cada vez son más las universidades en el mundo que ofrecen cursos semi-presenciales y a distancia. Incluso la UNAM comienza a ofrecer licenciaturas y posgrados totalmente en línea.

En el *Plan de Trabajo para la Dirección de la Facultad de Ciencias 2010-2014* se tiene como objetivo el desarrollo de cursos, seminarios y talleres en línea, así como empezar a hacer análisis para una futura implementación de licenciaturas y posgrados con esta modalidad. La creación de cursos semi-presenciales es el primer paso que debe tomarse para ello, con lo cual se permite un proceso de adaptación por parte de los profesores a la adopción de nuevas estrategias de enseñanza.

De acuerdo a la experiencia adquirida en semestres anteriores, la creación de cursos semipresenciales permite disminuir el rezago académico de los estudiantes, así como mitigar los efectos que tiene el ausentismo en el desempeño académico de estos. De igual forma incentiva que los alumnos que asisten regularmente a clases puedan enfocarse en lo que expone el profesor, sin la preocupación de tener que recopilar notas para estudiar en sus hogares.

Se debe resaltar que el establecer cursos semi-presenciales incentiva en muchos casos un mayor ausentismo de los estudiantes, ya que estos se confían a que tendrán a su disposición dentro del sitio, en todo momento, los materiales y tareas del curso. Es importante establecer medidas de control para evitar este problema.

Es importante precisar que los cursos semi-presenciales no suplen la enseñanza presencial, dado que los alumnos que asistan regularmente a clases tendrán una mayor comprensión de los temas, al tener la oportunidad revisarlos tanto en el salón de clases con el profesor, como en el aula virtual.

Cabe señalar que, a pesar de los inconvenientes encontrados durante el experimento realizado al combinar la educación presencial y la educación a distancia, los beneficios superan a los problemas, y en caso de querer replicar el experimento en algún otro curso, se debe considerar la existencia de estos, así como buscar medidas para mitigarlos.

# **Anexo 1. Práctica del Método de Recursión de Panjer[17](#page-53-3)**

# **A.1.1 Introducción**

La práctica del método de recursión de Panjer tiene como objetivo que el estudiante ponga en práctica el método de recursión visto en clase.

La práctica está diseñada para llevarse a cabo en una sesión, puesto que el número de operaciones a realizar no es muy grande.

# **A.1.2 Sesión única**

Supongan que tienen una función de distribución  $F_S(x)$  con N=Poisson ( $\lambda$ =0.7) y X=Gamma  $(α=3,θ=2)$ . Determinen F<sub>S</sub>(x) por el método de Panjer.

Lo primero que tienen que hacer es crear una columna con los valores de X (tomen valores de 0 a 21).

A continuación tienen que "discretizar"  $F_X(x)$ , para lo cual tomen el punto medio entre las x. Creen una nueva columna en donde calculen la distribución Gamma de  $F<sub>x</sub>(x+0.5)$ .

Creen una nueva columna en la que tienen que calcular la función de densidad aproximada para X, para esto utilicen la siguiente fórmula:  $f_X(x_i)=F_X(x_i)-Fx(x_{i-1}).$ 

Creen una columna llamada j, en la que pondrán x en orden inverso, y a continuación calculen la función de densidad de X para cada j (será la  $f_x(x)$  en orden inverso).

Ahora hay que aplicar la recursión de Panjer para calcular la función de densidad de S:

1. Primero calculen  $f_S(0)$ , utilizando la fórmula:

$$
f_{S}(0)=e^{-\lambda^{*}[1-f_{X}(0)]}
$$

<span id="page-56-0"></span><sup>&</sup>lt;sup>17</sup> Los anexos con la descripción de las prácticas se presenta en conjugación de primera persona del plural. Todas las prácticas están diseñadas para ser realizadas con una hoja de cálculo, ya que es el tipo de software más usado en el ambiente laboral, y todos los estudiantes tienen fácil acceso a una.

2. Luego para los siguientes términos apliquen la siguiente fórmula:

$$
f_{S}(k) = \frac{\lambda}{k} \sum_{j=1}^{k} j * f_{X}(j) * f_{S}(k - j)
$$

Es de decir que deben hacer la división de  $\lambda$  y k, y hacer la suma de los productos de todas las columnas anteriores (y la propia) para j,  $f_x(j)$  y  $f_s(k-j)$ .

Ahora calculen la función de distribución aproximada usando la fórmula:  $F_S(x)=f_S(x)+f_S(x-1)$ .

Grafiquen ambas funciones (la de distribución y la de densidad).

¿Las gráficas se parecen a la de alguna función de distribución (o densidad) que conozcan?

# **Anexo 2. Práctica del Modelo de triángulo de siniestros (Método de Chain Ladder)**

# **A.2.1 Introducción**

La práctica del *modelo de triángulo de siniestros* está diseñada para que los alumnos logren comprender cómo se aplica el método de Chain Ladder para el cálculo de reservas de siniestros ocurridos pero no reportados (IBRN $^{18}$  $^{18}$  $^{18}$  por sus siglas en inglés).

La práctica está diseñada para llevarse a cabo en una sesión, dado que la aplicación del método es muy sencilla.

## **A.2.2. Sesión única**

Con la base de datos que se les proporciona<sup>[19](#page-58-0)</sup> realicen una tabla en donde se indique en su eje vertical el trimestre del año de ocurrencia del siniestro y en el eje horizontal el trimestre de pago de este, tal como se muestra a continuación:

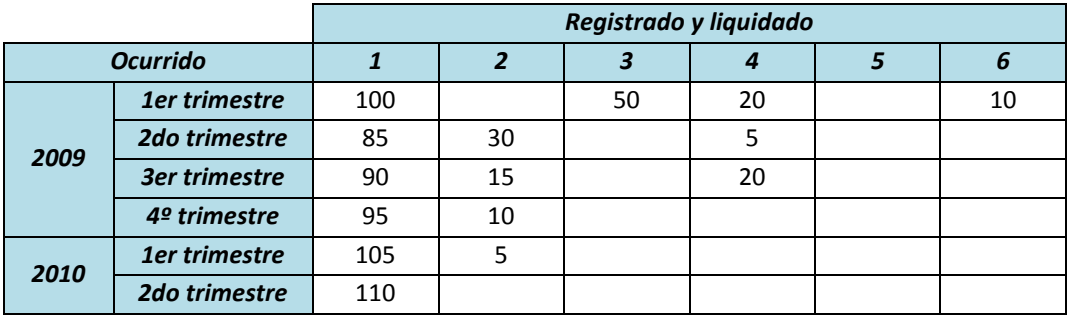

A continuación coloquen la severidad dentro de los campos de la tabla, entendiéndose que si lo colocan en el la celda (1,1er trimestre 2009) el siniestro ocurrió y fue registrado y liquidado en el 1er trimestre de 2009; si lo colocan en la celda (3,2do semestre 2009) el siniestro ocurrió el segundo semestre de 2009 y fue registrado y liquidado 2 semestres después.

Ahora creen una nueva tabla en la que transformen la información de la tabla anterior en un triángulo de siniestros. Para esto tienen acumular en cada columna la severidad de la columna anterior. Les debe quedar una tabla como la siguiente:

<span id="page-58-1"></span><span id="page-58-0"></span> $^{18}$  Incurred but not reported.<br><sup>19</sup> Se proporciona una base de datos en las que se muestra el trimestre de ocurrencia de los siniestros durante varios años, así como el trimestre de pago de estos.

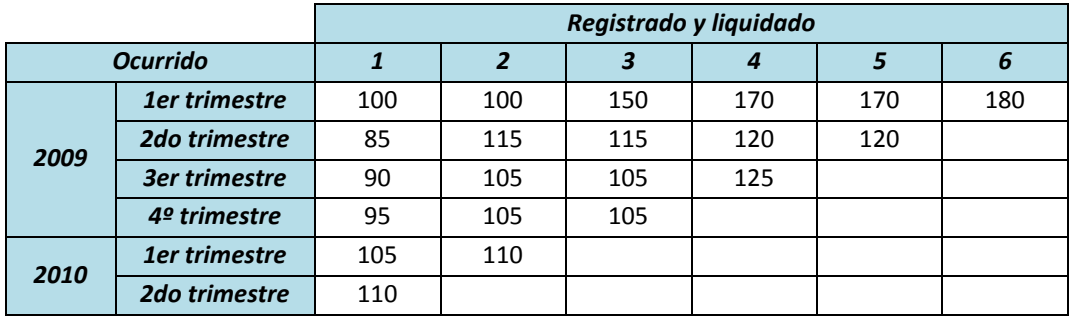

Ya que tienen esa tabla, ahora creen una nueva en la que calculen el índice de aumento de una columna a otra. Para esto, dividan la severidad de la columna i+1 entre la columna i. Posteriormente obtenga la media aritmética de cada columna; después calculen la media acumulada comenzando por la última columna (multipliquen la media acumulada de i+1 por la media aritmética de i). Les debe quedar una tabla como la siguiente:

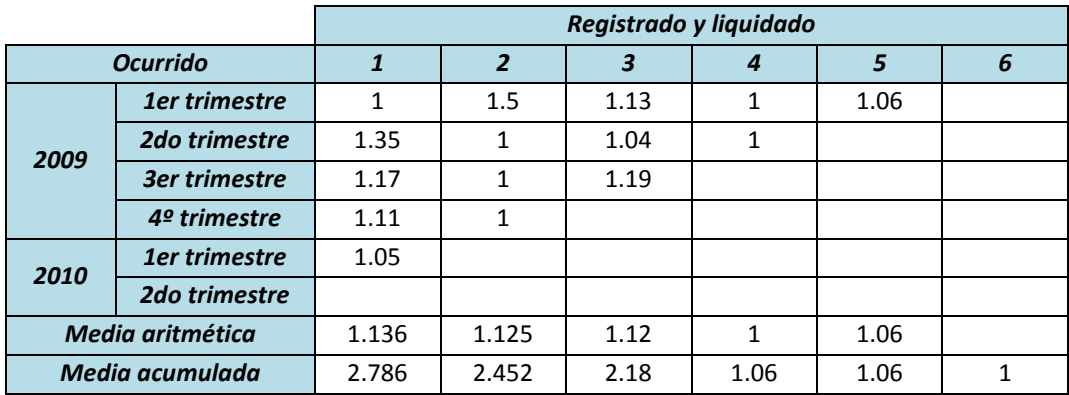

A continuación hagan una nueva tabla en la que calculen el pago de la pérdida (tomen en cuenta los valores de la diagonal comenzando por la última columna), la estimación del pago final (el pago de pérdida multiplicado por la media acumulada de su respectiva columna) y la responsabilidad de la pérdida (la diferencia entre la estimación del pago final y el pago de la pérdida). Debe quedarles una tabla como la siguiente:

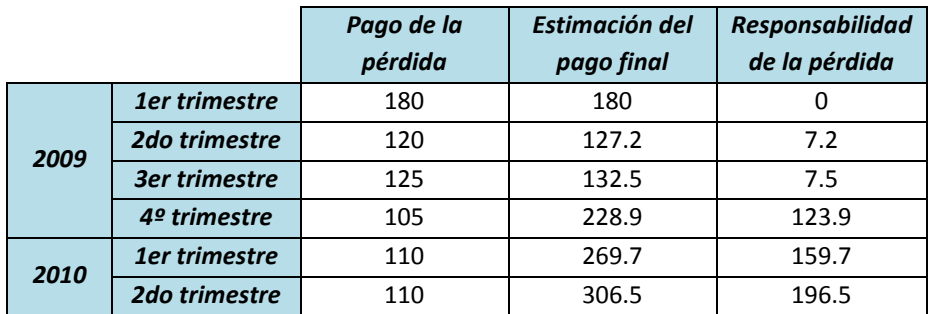

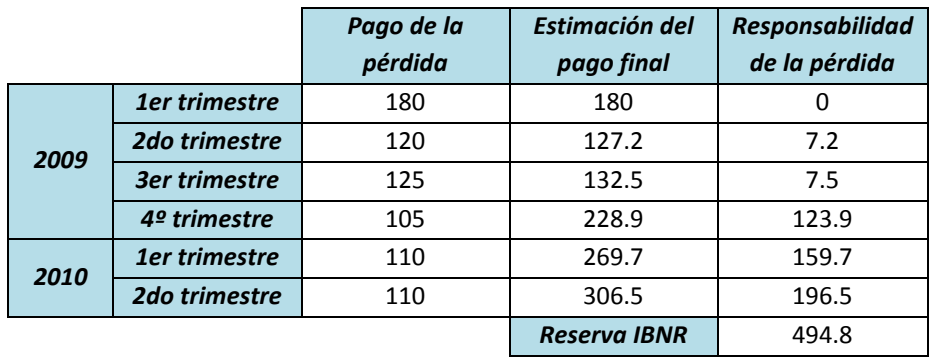

La suma de todas las responsabilidades de pérdida es la reserva de IBNR.

# **Anexo 3. Práctica de Reaseguro**

# **A.3.1 Introducción**

La práctica de *reaseguro* tiene como objetivo que el alumno sea capaz de determinar las primas por reaseguro para un contrato de cuota parte y otro por exceso de pérdida.

La práctica está diseñada para ser realizada en una sesión, puesto que solamente se trabaja con 2 tipos de contratos. Adicionalmente pueden realizarse sesiones posteriores en las que se vean otro tipo de contratos.

# **A.3.2 Sesión única**

Busquen y descarguen de la página de la CNSF<sup>[20](#page-58-1)</sup> la SESA (Sistema Estadístico del Sector Asegurador) de Riesgos Hidrometeorológicos<sup>[21](#page-61-0)</sup> del año más resiente.

Obtengan el valor de Z (la severidad total) para la cartera.

Suponiendo que la cartera tiene una distribución Poisson, determinen el valor para la E(X) y la E(N) obteniendo la frecuencia y severidad promedio.

Ahora calculen E(Z), tomando como base que E(Z)=E(X)\*E(N).

Determinen el porcentaje de cesión de reaseguro por parte de la compañía de seguros (a su elección) y en base a ello calculen E(Z<sub>c</sub>) y E(Z<sub>r</sub>), donde E(Z<sub>r</sub>) es la prima de reaseguro para un contrato de cuota parte.

Ahora, para calcular la prima para un reaseguro por exceso de pérdida (excess of loss) determinen el límite de retención de siniestros de la compañía (el excedente de ese límite lo cubrirá la reaseguradora).

Ya que tienen el límite de retención, creen 2 nuevas columnas en las que marquen los siniestros retenidos por la aseguradora (de 0 al límite de retención) y los siniestros retenidos por el reasegurador (superiores al límite de retención).

Suponiendo que los siniestros retenidos por el reasegurador siguen una distribución exponencial, calculen  $E(Z_r)$ .

¿Cuál es la mejor opción para la compañía?

<span id="page-61-0"></span><sup>&</sup>lt;sup>20</sup> www.cnsf.gob.mx<br><sup>21</sup> Puede usarse cualquier tipo de cartera de seguros. Se optó por esta para variar el tipo de carteras usadas durante el curso.

# **Anexo 4. Práctica del Modelo de Credibilidad**

# **A.4.1 Introducción**

La práctica del *modelo de credibilidad* tiene como objetivo que el alumno comprenda mejor la teoría de credibilidad al aplicar el modelo dentro de una cartera de seguros.

La práctica está diseñada para llevarse a cabo durante 5 sesiones. Con la finalidad de que los alumnos desarrollen su creatividad y "jueguen" con Excel, se les indica el trabajo que se espera que hagan, mas no cómo hacerlo, de forma que ellos elijan el camino por el cual llegarán a lo que se les indica.

# **A.4.2 Sesión 1**

Busquen y descarguen en la página de la CNSF las SESA (Sistema Estadístico del Sector Asegurador) para autos de los años 1998 al 2007*[22](#page-61-0)*. Adicionalmente, en la sección archivos pueden encontrar las SESAs 1 y 5 para autos de los años de 1996 y 1997.

Por el momento trabajaremos con la SESA 1 para autos (para todos los años). Hagan lo siguiente:

- 1. Solo trabajaremos con los vehículos de tipo individual, por lo que hay que filtrar la columna "tipo de vehículo" y dejar solo los de tipo individual.
- 2. Separen los vehículos de tipo individual de acuerdo a las coberturas, para tener 2 hojas distintas, una para daños materiales y otra para robo total.
- 3. Hagan dos libros (uno para daños materiales y otro para robo total) en el que se tengan todos los años (cada hoja serán los datos de la SESA de cada uno de los años).

Nota: Si prefieren trabajar con funciones condicionales conjuntas, tablas dinámicas o macros, sáltense el paso 3 y solo hagan un libro en el que se tenga la información para todos los años sin separar las coberturas.

4. Como verán, un mismo tipo de vehículo (Tsuru, por ejemplo) aparece varias veces, esto es porque está dividido por el porcentaje de deducible. Para efectos del curso no consideraremos el deducible, por lo que es necesario que en todas las columnas de datos numéricos (número de vehículos, número de siniestros y monto de

<span id="page-62-0"></span><sup>&</sup>lt;sup>22</sup> El año 2007 es el último del que hay disponibles SESAs de autos para el público en general al 9 de enero de 2011.

siniestros) agrupen (sumen) los datos para tener juntos los de un mismo tipo de vehículo.

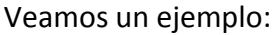

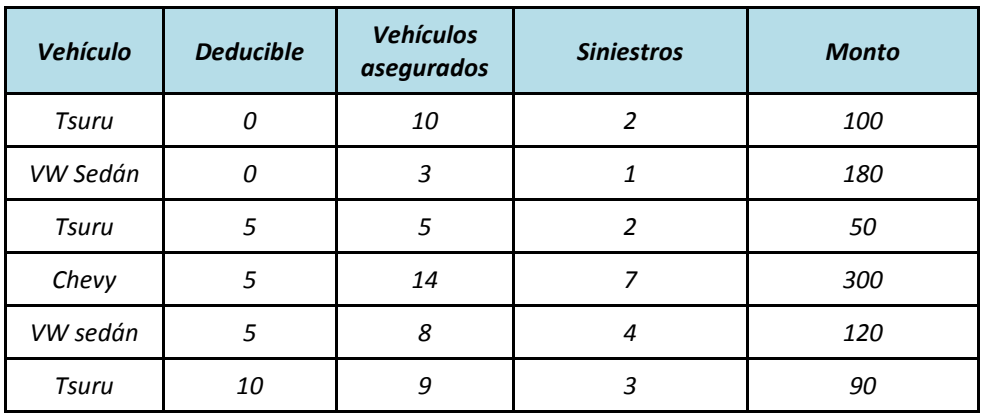

Al agrupar quedaría así:

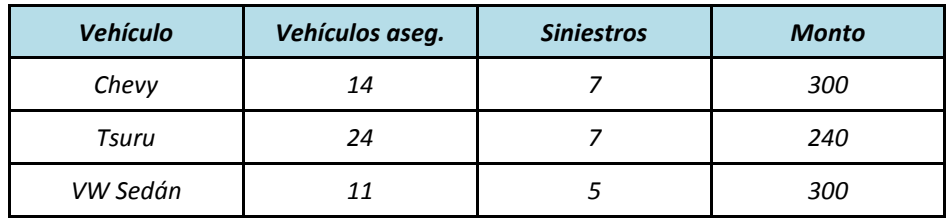

El objetivo es hacer una tabla en el que se consideren todos los vehículos y todos los años (recuerden que puede haber vehículos distintos en cada SESA, por lo que tendrán que verificar que estén todos), su número y monto de siniestros, así como el número de vehículos asegurados.

Para esto, haremos *2* **tablas** (cada una en hojas distintas)**:** una para cada una de las coberturas de la SESA 1 (daños materiales y robo total). Por el momento solo tienen que agrupar el número de siniestros.

Usemos la siguiente tabla como ejemplo de la agrupación para los siniestros de daños materiales:

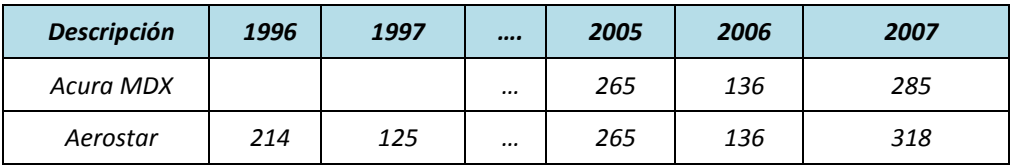

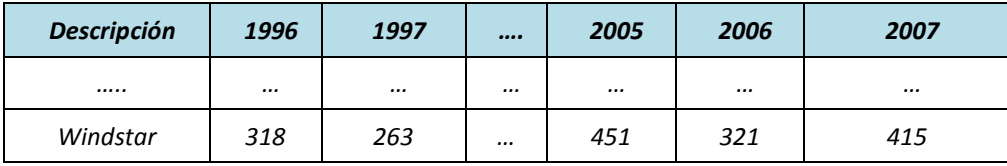

Nótese en el ejemplo que los vehículos Acura no aparecen hasta la SESA del 2005, por lo que todos los demás años se manejará como un dato nulo*[23](#page-62-0)* (casillas en blanco, por ejemplo).

Si se dan cuenta, al hacer esta tabla se están agrupando los datos, cosa que podrían hacer de la manera que quisieran (a mano, tablas dinámicas, funciones condicionales, etc.), por lo que como ven, no era necesario hacer al pie de la letra los pasos del 1 al 4, ya que pueden hacer el paso 5 directo de las SESAs sabiendo usar ciertas características de Excel (por ejemplo, tablas dinámicas).

## **A.4.3 Sesión 2**

Al hacer las primeras tablas se puede observar que las SESAs tienen falta de consistencia de un año a otro, por lo que es importante homogeneizar los datos. Por ejemplo, mientras que en algunas SESA se tiene el vehículo *Avalanche*, en otra se tiene el *Avalenche*; mientras en una SESA se tiene *Honda Civic*, en otra *H0nda Civic* (Honda con "0" en vez de "o"). No todas las inconsistencias en los nombres son de errores de escritura, algunos son cuestión de espacios (recuerden que Excel y cualquier manejador de bases de datos usan cadenas exactas de texto para agrupar). Por ejemplo, mientras en una SESA encontramos *V. W. Sedán*, en otra veremos *V. W. Sedán* (con doble espacio entre la V y la W).

Una vez que se homogeneizaron la información, ahora hay que complementar las 2 tablas que tenemos, agregándole a la frecuencia (número de siniestros), la severidad (monto de los siniestros) y el número de pólizas (vehículos asegurados).

Les deberían quedar 2 tablas como esta:

<span id="page-64-0"></span><sup>&</sup>lt;sup>23</sup> Muchas veces se comete el error de poner 0 en los datos nulos, dado que al sumar en tablas dinámicas arroja como resultado 0 a pesar de no haber experiencia. Es importante hacer notar a los alumnos que tener 0 significa que aunque no hubieron siniestros de ese vehículo durante el año, sí se tiene experiencia de su siniestralidad.

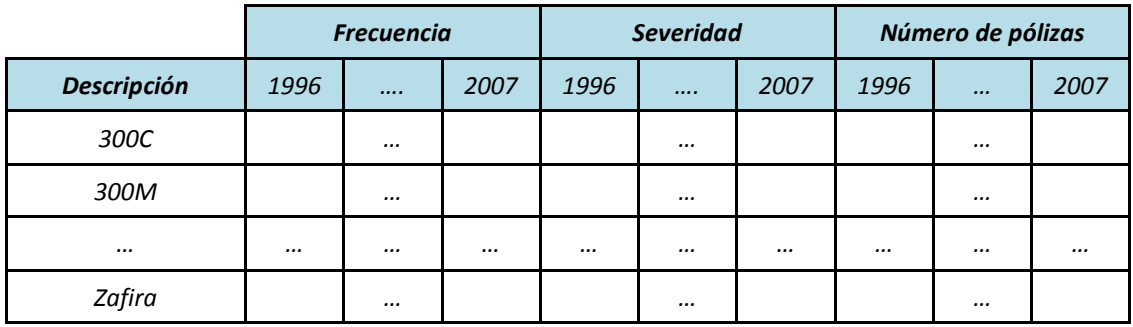

## **A.4.4 Sesión 3**

Con el catálogo de autos<sup>[24](#page-64-0)</sup> que se encuentra en la sección de archivos, elaboren tablas donde agrupen las tablas que tenemos de acuerdo a la marca y segmento al que pertenece cada vehículo (como resultado tendremos 4 tablas nuevas: daños materiales marca, daños materiales segmento, robo total marca, robo total segmento).

Tomemos la siguiente tabla como ejemplo de la agrupación de daños materiales por *marca.* 

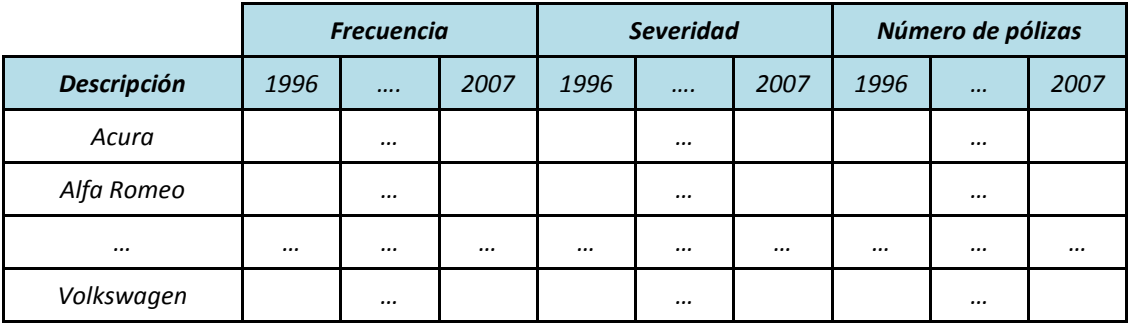

Una vez que se tienen las 6 tablas, ahora hay que agregar la cobertura de responsabilidad civil, la cual se encuentra en la SESA 5.

Si revisan la SESA 5 verán que es muy diferente a la SESA 1, puesto que aquí no se muestra siniestralidad por vehículo, sino que en este caso está separada por intervalos del monto de siniestros.

Para trabajar esta parte, primero filtren nuevamente los vehículos de tipo individual, puesto que solamente se está trabajando con estos.

<span id="page-65-0"></span>Si observan la SESA, la responsabilidad civil está dividida en bienes y personas, en este caso no queremos esas subdivisiones, así que vamos a trabajar con la suma de ambas, de

<sup>&</sup>lt;sup>24</sup> Catálogo de autos por marca y segmento de la CNSF.

esta manera el número de siniestros será la suma del número de siniestros de bienes y personas. Análogo para el monto de los siniestros.

Dado que en vez de descripciones tenemos rangos, hay que interpretar la información. Supongamos que la mitad de los vehículos de nuestra cartera (digamos que son 150) tuvieron una severidad de 0 a 500 de responsabilidad civil, entonces la suma de los siniestros de los 150 autos es la presentada en *número de siniestros* y la suma de sus montos la columna de *monto neto de siniestros*. Ahora, supongamos que otros 50 vehículos tuvieron una severidad de 501 a 1000, el número total de siniestros entre los 50 vehículos es el que se muestra en *número de siniestros* y el monto el de *monto neto de siniestros*.

Esta parte de la práctica es la que requiere más creatividad de su parte<sup>[25](#page-65-0)</sup>, por lo que es necesario que con base en los datos que tienen en la SESA 5, ustedes armen tablas como las que tenemos para las otras dos coberturas, de manera que para cada descripción, marca o segmento tengan los datos de frecuencia, severidad, número de pólizas, prima, etc., para los años de 1996 a 2007. Deben agregar como comentario en su archivo de Excel qué supuestos son los que utilizaron para asignar los valores.

De esta manera, ahora deben de quedarnos 9 tablas, las 6 que ya teníamos y 3 nuevas (responsabilidad civil individual, responsabilidad civil marca y responsabilidad civil segmento).

# **A.4.5 Sesión 4**

En las 9 tablas calculen la prima teórica (severidad/número de pólizas) para cada vehículo en cada uno de los años (tal como se hizo con frecuencia, severidad y número de pólizas).

A continuación, calculen la esperanza y varianza de las primas teóricas, así como los años de experiencia (t) para cada vehículo, tal como se muestra en la siguiente tabla:

|                    | <b>Frecuencia</b> |          |      | $\cdots$ | Prima |          |      | <b>Prima</b> | <b>Varianza</b><br>de las | Años de<br>experiencia |
|--------------------|-------------------|----------|------|----------|-------|----------|------|--------------|---------------------------|------------------------|
| <b>Descripción</b> | 1996              | $\cdots$ | 2006 | $\cdots$ | 1996  | $\cdots$ | 2006 | promedio     | primas                    | (t)                    |
| 300C               |                   |          |      | $\cdots$ |       |          |      |              |                           |                        |
| 300M               |                   |          |      | $\cdots$ |       | $\cdots$ |      |              |                           |                        |

<span id="page-66-0"></span><sup>&</sup>lt;sup>25</sup> Se espera que los alumnos logren resolver los problemas con la información que se les proporciona, aunque esta sea deficiente para el tipo de estudio que se les pide. Es recomendable que una vez que se hizo la entrega de la práctica, los alumnos comenten entre sí las ideas que propusieron de forma que ellos mismos puedan autoevaluar que tan buenas o malas fueron sus ideas.

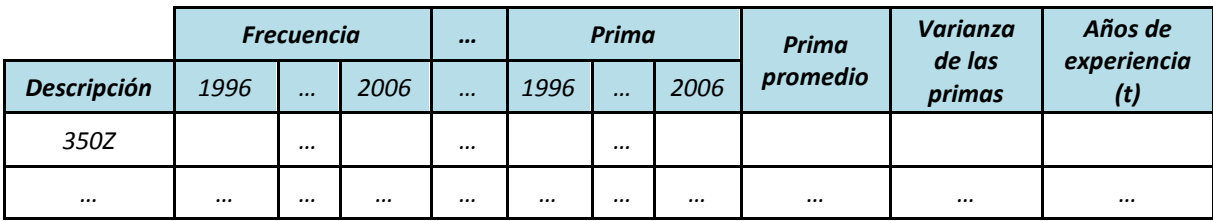

Ahora calculen el factor de credibilidad (Z), el cual se define como:

$$
Z = \frac{at}{s^2 + at} = \frac{t}{t + \frac{s^2}{a}} = \frac{a}{a + \frac{s^2}{t}}
$$

Donde:

- *t* es el período de observación
- *a* es el grado de heterogeneidad
- *s <sup>2</sup>* es la variabilidad de la heterogeneidad

Ya tenemos *t* en todas nuestras tablas, ahora sólo nos falta calcular *a* y *s 2* .

Definimos  $a = Var[E(X, / \Theta = \theta)]$  y a  $s^2 = E[Var(X, / \Theta)]$ .

Supongamos que estamos trabajando en daños materiales por marca. Para calcular la *a* Audi, calculamos la esperanza de las primas de cada vehículos Audi (ya la calculamos, es la prima promedio) y luego calculamos la varianza de todas esas esperanzas. Para calcular la s<sup>2</sup> de Audi, tomamos la varianza de cada uno de los vehículos Audi (ya la calculamos, es la varianza de las primas), y a esas varianzas les sacamos su esperanza (promedio).

Hay que hacer lo mismo para todas las marcas en las 3 coberturas. Para las 3 tablas de segmento es análogo.

## **A.4.6 Sesión 5**

Una vez calculado el factor de credibilidad para las tablas de marca y segmento, ahora hay que calcular el factor de credibilidad para las tablas individuales.

El factor de credibilidad para los vehículos individuales va en función de la marca y el segmento al que pertenecen. Si solo tomáramos en cuenta la marca, el factor de credibilidad de un vehículo sería el correspondiente a su marca. Por ejemplo, si el factor de credibilidad de los Chrysler es de 75.3%, el factor de credibilidad de todos los vehículos Chrysler (300C, 300M, ASPEN, CIRRUS, etc.) sería de 75.3%.

Como debemos considerar la marca y el segmento, propongan con qué ponderación de marca y segmento van a calcular el factor de credibilidad para cada vehículo individual. Por ejemplo, si creen que dentro de la siniestralidad es más importante el segmento al que pertenece el vehículo que la marca, entonces denle una ponderación mayor al factor de credibilidad del segmento. A su vez pueden hacer modelos más complejos, en los que haya vehículos donde le dan más importancia a la marca que al segmento, y otros donde importe más la marca dentro de la siniestralidad (estadísticamente los Nissan y Volkswagen tienen mayor siniestralidad por robo que otras marcas).

Ya que tengan el factor de credibilidad para los vehículos individuales, ahora pueden calcular su prima de credibilidad, con la fórmula siguiente:

## *C=ZA+(1-Z)B*

Donde Z es el factor de credibilidad, A la prima individual y B la prima de la cartera.

Dada esta fórmula, lo único que tienen que hacer es usar los datos que tienen en su tabla, donde A es la prima promedio del vehículo y B la prima promedio de la cartera.

Podrían calcular la prima de credibilidad para marca y segmento, pero en el sistema asegurador solamente tiene sentido el cálculo de la prima de credibilidad para vehículos individuales.

Ya que tienen la prima de credibilidad por cobertura, ahora hay que obtener la prima de credibilidad total, la cual se calcula sumando la prima para las 3 coberturas (esto háganlo en una hoja nueva). Es importante tomar en cuenta que esta solamente es la prima pura, si quisieran calcular la prima de tarifa pueden hacer supuestos de gastos de administración, gastos de ventas, etc.

¿Cómo calcularían la prima de un vehículo que apenas va a entrar el próximo año si no se tiene experiencia de este?

Simplemente hay que calcular la prima de credibilidad para el vehículo de acuerdo a la marca y segmento al que pertenece, pero recuerden que al no tener prima individual, su prima de credibilidad estaría dada por.

## *C=Z(0)+(1-Z)B=(1-Z)B*

El resultado obtenido es la prima de riesgo (obtenida por el método de credibilidad). Para calcular la prima de tarifa es necesario aumentar los gastos de administración y operación. Como ejercicio ilustrativo, propongan un monto para sus gastos y calculen su prima de tarifa.

# **Anexo 5. Práctica del Modelo de Ruina**

# **A.5.1 Introducción**

La práctica del *modelo de ruina* tiene como objetivo que el alumno comprenda mejor la teoría de ruina al aplicar el modelo dentro de una cartera de seguros.

A diferencia de la práctica 4, esta práctica está diseñada para llevarse a cabo en una sesión, puesto que no es necesario invertir tanto tiempo en la elaboración de una base de datos con la cual trabajar, con lo que desde el inicio se trabaja con el modelo de ruina.

# **A.5.2 Sesión 1**

Para la práctica de Teoría de Ruina es necesario descargar de la página de la CNSF la SESA 1 de incendios<sup>[26](#page-66-0)</sup> para el año 2008<sup>27</sup>. Para comenzar con la práctica de Teoría de Ruina necesitamos la SESA 1 de incendios del año 2008.

Primero hay que separar la SESA de acuerdo al tipo de bien, de manera que trabajemos edificios y contenidos por separado (una hoja para cada uno).

Ya que están separadas calculen el número de siniestros totales sumando la columna "número de siniestros". Análogamente calculen el monto total de los siniestros en la columna "monto de siniestros".

Hay que calcular la E(X), que en este caso es el promedio de los montos de los siniestros diferentes de 0 (si promedian toda la columna van a tomar en cuenta una n más grande, puesto que estarían contando los 0).

Una vez calculada la E(X), ahora calculen la E(X<sup>2</sup>), que no es más que elevar al cuadrado los montos diferentes de 0 y calcular nuevamente su promedio.

Ya que tengan calculado esto en sus 2 tablas (edificios y contenidos), en la SESA original seleccionen dos coberturas que consideren que cumplen con la característica de tener baja frecuencia pero alta severidad, y sigan exactamente los mismos pasos.

<span id="page-69-1"></span><sup>&</sup>lt;sup>26</sup> Se puede sustituir por cualquier otro riesgo catastrófico (por ejemplo, terremoto), dado que cumplen con la característica de baja frecuencia y alta severidad.

<span id="page-69-0"></span><sup>&</sup>lt;sup>27</sup> El año 2008 es el último del que hay disponibles SESA de incendios para el público en general al 9 de enero de 2011.

Para calcular la probabilidad de ruina, usaremos la aproximación a la desigualdad de Lundberg dada por:

$$
\psi(u)\cong e^{-Ru}
$$

Donde  $ψ(u)$  es la probabilidad de ruina para la reserva *u*, y R es un factor de ajuste dado por:

$$
R \cong \frac{2\theta E(X)}{E(X^2)}
$$

Donde  $\theta$  es un factor de recargo.

Con esta fórmula, elaboren una calculadora, con la cual puedan hacer varias simulaciones para u y θ diferentes (10 de cada una), de manera que tengamos una tabla de esta manera:

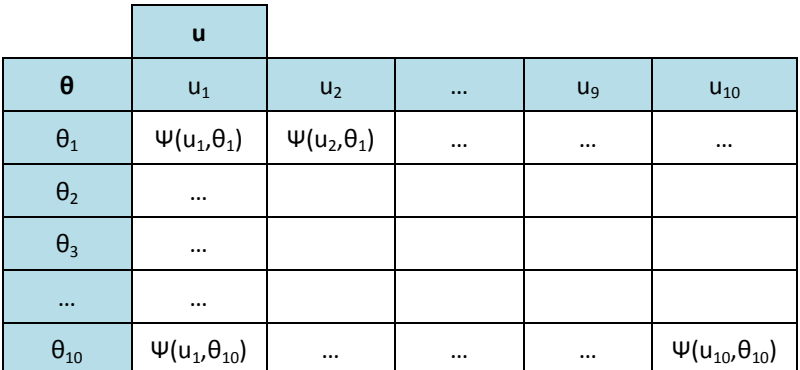

Donde  $u_1 < u_2 < ... < u_{10}$  y  $\theta_1 < \theta_2 < ... < \theta_{10}$ .

Cabe señalar que es preferible que propongan u y θ para los cuales tenga sentido calcular ψ, es decir, que les quede de manera que tengan 0% y 100% en los extremos y valores intermedios y suavizados en los demás.

Después de hacer sus simulaciones, y como ejercicio comparativo, hagan una gráfica tridimensional donde consideren las probabilidades de ruina de acuerdo a las u y θ dadas.

# **Anexo 6. Práctica del Modelo de Solvencia Dinámica**

## **A.6.1 Introducción**

La práctica del *modelo de solvencia dinámica* tiene como objetivo que el alumno comprenda cómo se aplica el modelo de solvencia dinámica de la CNSF dentro de una cartera de seguros.

Para esta práctica se utilizará una base de datos real de una compañía asegurada con su emisión de primas y siniestralidad de los últimos 36 meses.

## **A.6.2 Sesión 1**

Descarguen la base de datos que se les proporciona<sup>[28](#page-69-1)</sup>, en la cual se hace el supuesto de que la compañía aseguradora solamente opera los ramos de salud y accidentes y enfermedades.

Lo primero que tienen que hacer es calcular el margen de solvencia:

$$
MS(t) = \gamma * CAP_t - [RS(t) - D(t)]
$$

Para esto, primero calculen el capital de la empresa en el momento t  $(CAP_t)$ :

$$
CAP_t = CAP_{t-1} + AC_t + R_t
$$

Como ven, se necesita calcular  $CAP_{t-1}$  y  $R_t$ .

Para calcular  $CAP_{t-1}$ , tienen que calcular  $CAP_{t-1}$  para cada uno de los ramos, y después sumarlos.

Veamos cómo se calcula CAP<sub>t-1</sub> con el ramo de accidentes y enfermedades:

- 1. Calculen el capital en 2007 usando la siguiente fórmula: PE-PC-CO-CA-S+PF-RE,
- 2. Para 2008 hagan la misma operación y súmenle el capital de 2007.
- 3. Para 2009 tomen solo la porción del capital hasta marzo<sup>29</sup>, para esto supongan que se distribuye constante a través de todos los meses. De esta forma la fórmula que tienen que aplicar es: (PE-PC-CO-CA-S+PF-RE)\*3/12+CAP<sub>2008</sub>.

<span id="page-71-0"></span><sup>&</sup>lt;sup>28</sup> Se utiliza una base de datos real de una compañía aseguradora, de la cual se puede obtener su prima emitida, siniestralidad, políticas de sesión de primas y reaseguro, costos de operación y administración, así como los rendimientos de los últimos 36 meses.
4. La cifra resultante será  $CAP_{t-1}$ .

Hagan lo análogo para el ramo de salud, sumen ambas cifras y con esto tienen CAP $t_{11}$  de la compañía.

Ahora calculen  $R_t$ , aplicando la siguiente fórmula:

$$
Rt = PE(t) - PC(t) - S(t) - CA(t) - CO(t) + REND(t) - \Delta RES(t)
$$

donde cada uno de los términos es la suma de los términos para cada uno de sus ramos (por ejemplo, la Prima Emitida es la suma de las primas emitidas para los ramos de salud y de accidentes y enfermedades).

Para hacer esto, tomen las cifras del último año y hagan lo siguiente:

- 1. Para la prima emitida (PE) sumen la prima emitida de cada mes, de forma que se tenga el total del año (en cada ramo).
- 2. Para la prima cedida (PC) sumen la prima cedida y costos a reaseguradoras extranjeras (en cada ramo).
- 3. Para los siniestros ocurridos (S(t)), utilicen el índice de siniestralidad del año 2009 y multiplíquenlo por la prima emitida.
- 4. Para el costo de operación (CO), como no se cuenta con él, propongan un porcentaje de costos de operación para la compañía y justifiquen por qué usan ese porcentaje.
- 5. Para el costo de administración (CA), propongan un costo de administración y justifiquen por qué usan ese porcentaje.
- 6. Para los rendimientos (REND(t)), propongan un porcentaje de rendimientos y justifiquen por qué usan ese porcentaje. Multiplíquenlo por la prima emitida.
- 7. Para el incremento a las reservas estatutarias (ΔRES(t)) multipliquen la prima emitida por  $18\%^{30}$ .

Hagan lo mismo para el ramo de salud y sumen ambas para tener  $R_t$  de la compañía.

Ya que tienen CAP<sub>t-1</sub> y R<sub>t</sub>, ahora supongan que no se hace aportaciones al capital (AC), con lo cual ya cuentan con todos los elementos para calcular CAP<sub>t</sub>.

<span id="page-72-0"></span><sup>&</sup>lt;sup>29</sup> El tiempo t en la base de datos es el 31 de marzo de 2010.<br><sup>30</sup> Porcentaje de incremento de reservas estatutarias para los ramos de salud y accidentes y enfermedades.

## **A.6.3 Sesión 2**

Para calcular el margen de solvencia falta calcular el capital mínimo de garantía<sup>[31](#page-72-0)</sup> (*CMG=RS(t)-D(t)*).

Lo primero que tienen que hacer es calcular el requerimiento bruto de solvencia (RS(t)); para esto calculen el requerimiento determinado para las alternativas A (requerimiento en base a las primas emitidas) y B (requerimiento en base a los siniestros netos ocurridos) para cada ramo. Veamos cómo se realiza el cálculo para el ramo de accidentes y enfermedades.

Para calcular la alternativa A tomen el total de las primas emitidas de los últimos 12 meses y lo multiplíquenlo por 14.77% (11.76% para salud).

Para calcular la alternativa B tomen el total de los siniestros netos ocurridos actualizados de los últimos 36 meses. Para esto es necesario que investiguen el INPC $^{32}$  $^{32}$  $^{32}$  para cada uno de los meses de experiencia y obtengan el factor de actualización de cada mes (FAi) con la siguiente fórmula:

$$
FA_i = \frac{INPC_i}{INPC_i}
$$

Ya que tienen el factor de actualización, multiplíquenlo por los siniestros ocurridos de ese mes, de forma que tengan el valor actualizado.

Una vez que tengan el total de los siniestros netos ocurridos actualizados de los últimos 36 meses, obtengan el promedio anual (dividan el total entre 3) y multiplíquenlo por 22.8% (16.27% para salud).

Ahora obtengan el máximo entre el porcentaje de siniestros retenidos para cada ramo de la compañía, y el porcentaje promedio de los siniestros retenidos en el mercado. En este caso, el porcentaje de retención de siniestros de la compañía es del 100% para ambos ramos, mientras que el porcentaje promedio del mercado es 95% para accidentes y enfermedades y 96.5% para salud.

 <sup>31</sup> De acuerdo a las Reglas para el Capital Mínimo de Garantía para las Instituciones de Seguros emitidas por la CNSF.

<span id="page-73-0"></span><sup>&</sup>lt;sup>32</sup> Índice Nacional de Precios al Consumidor.

Multipliquen el máximo de los porcentajes de siniestros retenidos tanto a la alternativa A como a la alternativa B, y a continuación determinen el requerimiento parcial (*Rp*) para cada ramo obteniendo el valor máximo entre ambas alternativas.

Ya que tienen el requerimiento parcial (*Rp*), ahora hay que obtener el Índice de reaseguradoras extranjeras no registradas (*Irenr*), el Índice de calidad de reaseguradoras extranjeras registradas (*Iqrer*) y el Índice de concentración de reaseguradoras extranjeras registradas (*Icrer*) para cada ramo.

Para calcular el *Irenr* apliquen la siguiente fórmula:

$$
Irenr = 1 + \frac{\sum_{i=1}^{n} Pcnr_i}{Pr}
$$

donde *Pcnri* son las primas cedidas a la reaseguradora extranjera no registrada i durante los últimos 12 meses y, *Pr* son las primas retenidas durante los últimos 12 meses.

Para calcular el *Iqrer* apliquen la siguiente fórmula:

$$
Iqrer = \frac{\sum_{i=1}^{n}Pccr_i \cdot Q_i}{\sum_{i=1}^{n}Pccr_i}
$$

donde *Pccri* son las primas cedidas y costos a la reaseguradora i y *Qi* es el factor de calidad de la reaseguradora extranjera i.

Para determinar *Qi* para cada una de las reaseguradoras extranjeras registradas, es necesario que busquen la valoración de esta en alguna de las empresas calificadoras, tal como se indica en la tabla siguiente:

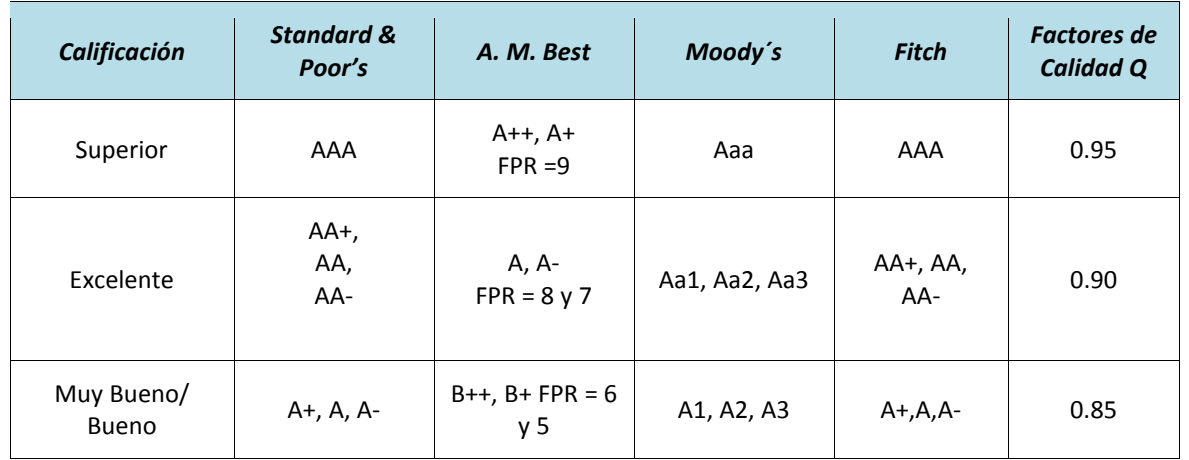

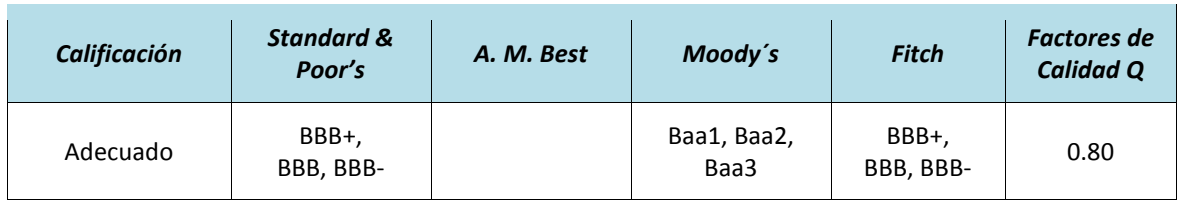

Para calcular el *Icrer* apliquen la siguiente fórmula:

$$
Irr = \sum_{i=1}^{n} \alpha_i^2
$$

donde

$$
\alpha_i = \frac{Pccr_i}{Pccr_{total}}
$$

donde *Pccri* son las primas cedidas y costos a la reaseguradora i y *Pccrtotal* es el total de las primas cedidas y costos de todas las operaciones con reaseguradoras extranjeras registradas en el ramo.

Ahora calculen el Requerimiento de solvencia (*R*) usando la siguiente fórmula:

$$
R = Rp*Irenr + F*Pccr_{total}* (1-Iqrer)*Icrer
$$

donde *F* es el factor para requerimiento de solvencia para cada ramo: 14.77% para el ramo de accidentes y enfermedades y 11.76% para salud.

Ahora sumen sus requerimientos de solvencia de todos los ramos, con lo cual obtendrán el Requerimiento bruto de solvencia (*RS*).

Para calcular el Margen de Solvencia (*MS(t)*) el único elemento que nos falta son las deducciones en el momento t (*D(t)*), que en el caso de los ramos que trabajamos son 0 (pueden consultarlo en la sección de deducciones de las Reglas para el Capital Mínimo de Garantía).

Calculen el Margen de Solvencia, suponiendo que γ es igual a 45%.

$$
MS(t) = \gamma * CAP_t - [RS(t) - D(t)]
$$

Concluyan si la compañía es solvente. ¿Por qué?

## **A.6.4 Sesión 3**

En esta parte de la práctica van a aplicar la prueba de solvencia dinámica. Para ello es necesario que revisen el Anexo 16.35.2 de la Circular Única de Seguros<sup>[33](#page-73-0)</sup>.

Lo primero que tienen que hacer es crear un escenario base para la compañía, el cual consistirá en proyectar para los siguientes 5 años, y con base en los datos que tienen, las siguientes variables:

- 1. Prima emitida
- 2. Prima cedida
- 3. Índice de siniestralidad
- 4. Costo de operación
- 5. Costo de administración
- 6. Productos financieros

Las proyecciones deben hacerlas tomando en cuenta la perspectiva de crecimiento que tenga la compañía (variables 1, 2, 4, 5), así como siguiendo bases estadísticas de la tendencia de las variables (variables 2 y 6).

Para estas proyecciones establezcan un escenario adverso, uno neutral y uno favorable. Con esto, deben tener 3 estimaciones diferentes (a 5 años) para cada uno de los ramos de la compañía.

Ya que tienen sus escenario base, ahora apliquen la prueba de solvencia dinámica para cada uno de los escenarios marcados en Anexo 16.35.2 de la Circular Única de Seguros, tal como se indica (si revisan no tienen que hacer los escenarios 2 y 4, ya que la compañía no tiene operaciones en los ramos de vida y daños).

Para efectos prácticos tomen el ramo de accidentes y enfermedades como accidentes personales (para aplicar los porcentajes que se les indican).

Tienen que realizar la prueba para cada uno de los escenarios base (adverso, neutral y favorable).

En un archivo de texto o en comentarios dentro de la hoja de cálculo respondan lo siguiente: ¿La empresa fue solvente en todos los escenarios? ¿Cómo lo sabes? ¿En cuáles escenarios la empresa es insolvente? ¿Por qué?

 $33$  Se encuentra en la página de la CNSF (www.cnsf.gob.mx).

## Bibliografía

- 1. Albalooshi, Fawzi. *Virtual Education: Cases in Learning & Teaching Technologies.* Idea Group Publishing, 2003.
- 2. Barberà, Elena, y Badia Antoni. «El uso educativo de las aulas virtuales emergentes en la educación superior.» *Revista de Universidad y Sociedad del Conocimiento*, 2005.
- 3. Barrios López, María Dolores, y Laura Cervantes Sánchez. *Educación a distancia como complemento a la educación presencial.* IMCED, 2009.
- 4. Bühlmann, Hans. *Mathematical methods in risk theory.* Berlin: Springer, 2005.
- 5. Bühlmann, Hans, y Alois Gisler. *A course in credibility theory and its applications.* Berlin: Springer, 2005.
- 6. Cabañas Valdiviezo, Julia Emilia, y Yessenia Magaly Ojeda Fernández. *Aulas virtuales como herramientas de apoyo en la educación de la Universidad Nacional Mayor de San Marcos.* Tesis de licenciatura, Lima: UNMSM, 2003.
- 7. Clark, Ruth Colvin, y Kwinn Ann. *The New Virtual Classroom.* Pfeiffer, 2007.
- 8. Comisión Nacional de Seguros y Fianzas. *CNSF.* 2011. cnsf.mx.
- 9. Duffy, James. *College online: how to take college courses without leaving home.* J. Wiley, 1997.
- 10. Gates Corbett, Wendy, y Cindy Huggett. *Designing for the virtual classroom.* ASTD Press, 2009.
- 11. Hernández Rangel, Diego. *Modelos de la Teoría de Riesgo para la Solvencia del Sector Asegurador.* México: Comisión Nacional de Seguros y Fianzas, 1997.
- 12. Lanzguerrero Obeid, Karen. *Los estándares internacionales de la práctica actuarial en México: Proyecto de Solvencia II.* Tesis de licenciatura, Ciudad de México: UNAM, 2010.
- 13. Martínez León, Gustavo Abraham. *Inducción a la teoría del riesgo y sus aplicaciones.* Tesis de licenciatura, Ciudad de México: UNAM, 2007.
- 14. Moodle. *Moodle.* 2011. moodle.org.
- 15. Rosario, Jimmy. *Las aulas virtuales como modelo de gestión del conocimiento.* OCS, 2008.
- 16. Ruiz Gutiérrez, Rosaura. «Plan de Trabajo para la Dirección de la Facultad de Ciencias 2010-2014.» Ciudad de México, 2010.
- 17. Scagnoli, Norma. «El aula virtual: usos y elementos que la componen.» Ponencia, 2000.
- 18. Yáñez, María de los Ángeles. «Capital de Solvencia.» *XXIV Congreso Nacional de Actuarios.* México: Colegio Nacional de Actuarios, 2009.